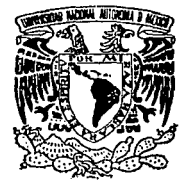

## UNIVERSIDAD NACIONAL AUTONOM DE MEXICO

Facultad de Contaduría y Administración

## INCORPORACION DE IMAGENES Y DESARROLLOS EN BASES DE DATOS.

Seminario de Investigación Informática QUE EN OPCION AL GRADO DE: LICENCIADO EN INFORMATICA LICENCIADO EN INFORMATICA<br>PRESENTA<mark>:</mark> FRANCISCO JAVIER GARCIA GOMEZ

Profesor del Seminario M. en C. Manuel Piñuela del Río

México, D. F. TESIS COH FALLA DE ORIGEN

1993

*c:r*   $z$ er

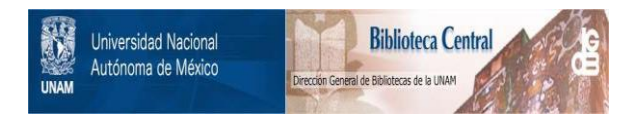

## **UNAM – Dirección General de Bibliotecas Tesis Digitales Restricciones de uso**

# **DERECHOS RESERVADOS © PROHIBIDA SU REPRODUCCIÓN TOTAL O PARCIAL**

Todo el material contenido en esta tesis está protegido por la Ley Federal del Derecho de Autor (LFDA) de los Estados Unidos Mexicanos (México).

El uso de imágenes, fragmentos de videos, y demás material que sea objeto de protección de los derechos de autor, será exclusivamente para fines educativos e informativos y deberá citar la fuente donde la obtuvo mencionando el autor o autores. Cualquier uso distinto como el lucro, reproducción, edición o modificación, será perseguido y sancionado por el respectivo titular de los Derechos de Autor.

## **CONTENIDO**

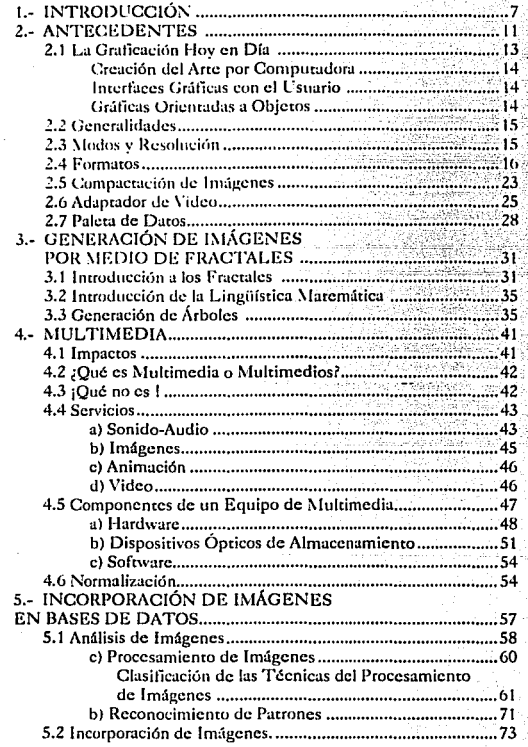

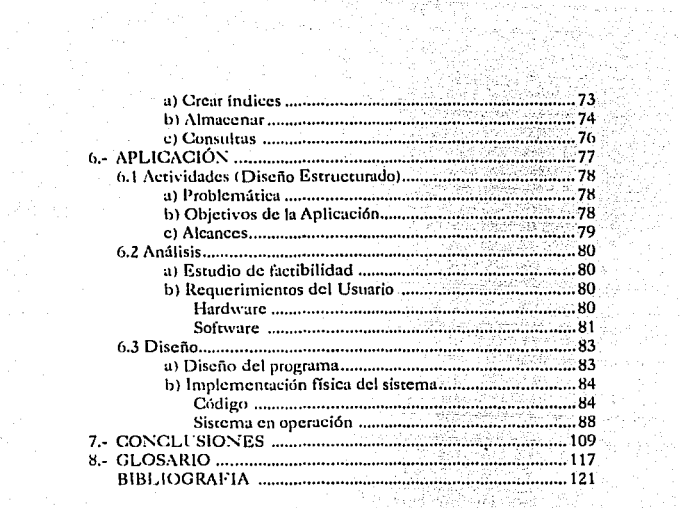

### l. INTRODUCCIÓN

Nuestra percepción y acción ante el mundo dependen del procesamiento de información que realiza el cerebro. Una de las funciones más importantes de éste procesamiento de información es la capacidad de conocimiento, de adquisición de información para comprender y controlar el universo (Lara, 1987).

En este sentido, el uso extensivo de medios audiovisuales permite la adquisición de conocimiento de una manera diligente.

Bajo estos juicios, la Informática juega un papel preponderante al querer dar impulso a la obtención del conocimiento, a través de una observación dccallada, como lo proponía Newton y Hume.

Por lo tanto, una herramienta de trabajo cómo lo son las computadoras, que transmiten la información visual, (video, imágenes, etc.) llegará hacia un usuario con mayor sensibilidad para captar un patrón de conocimiento preestablecido. Todo esto asociado a la interactividad que se realizaría entre "usuario-computadora".

La obtención de imágenes, video y sonido por medio de periféricos ha ayudado a corroborar con lo antes mencionado. Es tul el impacto que está causando en nuestra sociedad, que se considera como una área específica de trabajo, (procesamiento digital de imágenes) dentro de la ciencia de la Computación. Ahora bien: es evidente que las aportaciones tecnológicas encaminadas a la Informática son cada vez más frecuentes. Esto conlleva a una nueva tendencia en la computación, que se le denomina como Tecnología Multimedia.

La digitalización y el procesamiento de imágenes, son elementos valiosos dentro de un campo de la ingeniería del conocimiento, por la forma en que se llega a canalizar la enseñanza y el aprendizaje a un usuario.

A este respecto, valiendonos de los resultados de un conocimicmo adquirido. se debe uprovechar pura diversificur y enriquecer también a los sistemas de información, para una comunicación más directa con lo que sucede en nuestro alrededor, y de alguna forma, por medio de la ergonomía, sustentarse a una mejor roma de decisiones.

Estas proposiciones argumentan algunas implicaciones para el presente trabajo, cuyo objetivo está orientado en aprovechar de la Tecnología Multimedia las herramientas necesarias, tanto de hardware cómo de software, para poder realizar incorporaciones de imágenes a bases de datos a un proyecto de catalogación de sitios arqueológicos.

Todo ello, con el propósito de fundamentar las proposiciones anteriormente citadas (percepción-conocimiento, etc..). La cual está apovada bajo un método de estudio deductivo; y se dice esto, porque se está partiendo del conocimiento de un modelo real que da ciertas pautas que ayudan a generar resultados que posibilitarían alternativas de solución.

Para hacerlo, este trabajo se divide en 5 capítulos; el primero son una serie de antecedentes sobre la graficación, así como algunas generalidades que son básicas dentro del medio de gráficos; el segundo capítulo, se hace un aparrado al estudio de los fractales, como herramienta útil para el tratamiento de imágenes; en el tercero una introducción a lo que es la Multimedia; en el capítulo cuarto, se plantean pautas dentro de las etapas de análisis y diseño de sistemas, orientado al manejo de imágenes; desde la obtención de la fotografía, su digitalización y la depuración (resolución, tamaño, tonalidad, etc..); y por último la aplicación de un sistema de información.

Este trabajo rompe con esquemas tradicionales sobre los resultados generados por los manejadores de bases de datos, así, como poder determinar un punto de enlace dentro de un registro que considera a la imagen como un campo más.

Por medio de bases de datos relacionales. se pueden cruzar los datos a través de tablas que manejan dos tipos de datos; uno de ellos un índice de relación con respecto a la imagen y otro a la imagen misma.

Actualmente se cuenta con varios manejadores de bases de datos que están considerando la integración de un campo de trabajo para las imágenes, donde los costos del equipo sea el indicado para soportar dichas aplicaciones, pero, todavía no es de una manera tan ágil, como el incorporar un campo de tipo numérico o alfanumérico.

Dentro de los estudios de factibilidad se trató de buscar la mejor alternativa para poder desarrollar dicho proyecto. En un principio se recurrió a computadoras Macintosh por sus excelentes cartas de presentación para el tratamiento de imágenes. Esto representó serios problemas económicos, así como de compatibilidad con el software usado *(Hypercard, [1992]*).

De acuerdo a la experiencia, una deficiencia que presenta este tipo de máquinas, es que no ofrecen suficientes elementos para generar sistemas amigables dirigidos a usnarios que no cuentan con experiencia en el manejo de equipo de cómputo; rompiendo así con la visión que se tiene de los sistemas interactivos trabajados con Multimedia.

De tal forma un análisis de costo-beneficio arrojó como resultados, que una de las mejores alternativas para poder implementar un sistema de bases de datos incorporando imágenes digitalizadas, era trabajarlo en base a computadoras personales (PC) o compatibles (ya sea en forma individual o en red). Ya que son equipos flexibles, rentables, y sobretodo que se ajustan a nuestras necesidades, en este caso al sistema de Multimedia para computadoras personales (MPC).

Una de las causas principales, por la cual se tomó esta determinación, se justifica si tomamos en cuenta que cada equipo trabaja de manera independiente (siempre y cuando no estemos

<u>ਰ</u>

conectados a una red) y no es necesario que cada computadora cuente con todos los dispositivos de Multimedia (tarjetas, digitalizadores, medios densos como discos magnéticos 11 ópticos. cte.); basta con tener un equipo completo conectado a una computadora personal, pura poder sutisfuccr las demandas requeridas, y así pasarlo posteriormente •I otras unidades de trabajo.

Todo esto, asociado a los costos accesibles de una computadora personal, por ejemplo, una 386SX es más económica que una computadora Macintosh; aunque no es buena la comparación por los diseños y por el equipo que en sí es Macintosh, uno puede con éste modelo de PC, cubrir toda la demanda de una manera exrraon.lim.1riu.

Esto significa, que sólo debemos preocuparnos por adquirir el equipo de f\fultimcdia para una sola cmnpucadora. Es decir. adquirir un digitalizador, su tarjeta y un monitor VGA a colores por lo menos. Esro sería lo mínimo necesario para poder diseñar nuestro sistema de informaci6n.

El éxito indiscutible de ésta tecnología no radica únicamente en la presentación de imágenes, sino fundamentalmente en la interactividad que existe entre el usuario y la computadora; propósito que se debe contemplar por el analista de sistemas al definir un proyecto.

Es importante mencionar, que este trabajo de investigación es un anteproyecto, que nos sirve para dar un panorama amplio, y determinar un margen de lo que podemos realizar pura aplicarlo a una infinidad de proyectos, no sólo dentro de las disciplinas sociales, como fué, este el caso. sino hacia cualquier ámbito donde se manejan datos, cuyo refuerzo visual vaya asociado con una imagen. Esto quiere decir que su campo de proyección con otras disciplinas es muy amplio, por lo tanto se tiene un compromiso serio con el manejo inteligente de los datos (imágenes, video, etc..) de quien lo necesite por aspectos operativos.

### 2. ANTECEDENTES

A través de la historia, el hombre ha tenido la inquietud de manifestar su entorno por medio de imágenes en forma de pinturas, grabados en las paredes de las cuevas, en estelas o papiros, cte., csco le ha permitido expresar mejor sus ideas, sentimientos o simplemente relatar los acontecimientos de experiencias vividas.

La exploración de su medio ambicnrc, le ha permitido desde tiempos prehistóricos; en un principio, por simple curiosidad y posteriormente para obtener infornwci6n, en tomar mejores decisiones para sobrevivir y perfeccionarse.

Atín en la sencilla situación en la cual un hombre sube a una monraña para lograr una visión sinóptica del lugnr donde habita. Podemos identificar los elementos básicos que constituye la moderna ciencia de la percepción remota.

1.- La fuente de la iluminación. Formada en este caso por el Sol emisor de luz.

2.- El paisaje. Contigurado por todos los objetos presentes en el territorio explorado por el hombre, tales como ríos, colinas, animales, vegetación y/o rocas.

3.- La escena. Aquella sección o superfice del paisaje donde se enfoca al interés, pudiendo ser la superficie de una roca o un valle completo.

4.- El sensor remoto. El ojo, con el que se capmra la. luz proveniente de la escena, y que en este caso permite obtener una representación visual de aquella región del paisaje que ha sido enfocada por el cristalino de éste.

5.- La plataforma. Lugar donde se coloca o monta el sensor remoto para obtener una visión de conjunto de la escena, en esca situación la plataforma serfa la montaña.

6.- El sistema de procesamiento. Compuesto por el dispositivo para obtener rcsulrados cualitativos o cuantitativos de los datos proporcionados por el sensor remoto acerca de la escena, en nuestro ejemplo este sistema es el cerebro humano.

7.- El apoyo de campo. Consiste en la inspección directa en varios puntos selcccos de la escena. de diferentes atributos de los objetos que se encuentran en el terreno, con el fin de evaluar los datos obtenidos previamente a distancia. (*Lira, 1987 en Rios, 1989)* 

Una vez percibido lo que nos rodea a través de un proceso de observación especializado, surgen inquietudes más ambiciosas con respecto al mundo que nos rodea. una de ellas es plasmar lo visco de una manera objetiva, por tales circunstancias surgen los primeros trarnmienros de una imagen.

La evolución de querer visualizar las imágenes se remonta a los primeros experimentos de género fotográfico con el manejo de una caja negra. El querer mejorar esa técnica dio origen a toda una escuela la calidad de las imágenes logradas hasta ese momento.

El interés por las técnicas del procesamiento digital de imágenes rienc sus principios en los años 20's. cuando las fotografías digitalizadas de acontecimientos internacionales fueron transmitidas por cable submarino entre Nueva York y Londres.

Posteriormente, gracias a los adelantos de la tecnología, las anlicaciones de las teorías sobre el procesamiento digital anmentó considerablemente cuando en la mitad de la década de los 60's surgieron computadoras digitales de la tercera generación, las cuales tenían mayor velocidad y capacidad de almacenamiento para el análisis de éstas. Desde entonces, este campo ha experimentado un vigoroso crecimiento, siendo objeto de estudio interdisciplinario e investigación en campos como la ingeniería, las ciencias de la computación, estadística, física, química, biología. medicina, cte. Los resultados de estos esfuerzos han establecido el valor de las técnicas de procesamiento de imágenes, variando éstos desde la recuperación y

1nejonunicnto de fotografías tomadas desde naves espaciales. hasta el procesamiento de huellas dactilares para procesos judiciales.

La capacidad de las computadoras para procesar datos. no necesariamente numéricos, fue advertida rápidamente; lo cual diversificó las actividades que podían automatizarse; algunas actualmente ya nos son familiares, tales \:omo: el manejo de hipertexto, el reconocimiento de sonido e imágenes, el manejo de los sistemas de información en empresas, el desarrollo de tutoriales con fines educativos, control de procesos industriales, etc.

Posiblemente la motivación fundamental en la aplicación de las computadoras para el análisis de imágenes radica en el hecho de que aproximadamente el 75% de la información adquirida por el hombre es visual *(Notas acerca de Laserview*, 1992, [Software]). Evidencia de esto lo encontramos en nuestras formas de comunicación escrita y pictórica.

#### 2.1 Ln Grnficnción hoy en día

En el amplio espacio que tiene el estudio de la computación, pocos aspectos han experimentado un desarrollo tan acelerado como el dirigido a la creación de gráficos. Esto es comprobable en el mundo de la alta gerencia de la industria y el cmncrcio. Cualquier estado de cuentas, cualquier tipo de presupuesto, cualquier presentación ante una determinada reunión es más efectiva si se realiza acompañada de \_gráficos de calidad. El 1nismo dicho de que "una imagen \'ale más que mil palabras" es aplicable a los gráficos que hoy, gracias a la tecnología actual se logran con una calidad y nitidez realmente asombrosa. De ahí la importancia para la alta gerencia de contar con un equipo que le permita rca1izar excelentes gráficos. Es un medio insustituíble prácticatncntc, y sin duda, está destinado a seguir aumentando su importancia en el mundo de la toma de decisiones.

Por supuesto, también aqui entra en juego el factor presupuesto. A medida que mayor sea el costo de estos equipos.

mayores serán las posibilidades de adquirir mejores resultados. sin embargo, conviene aclarar que la selección del hardware y del software para crear gráficas varía segtín las necesidades de 'cada empresa.

Hoy'en día el procesamiento de imágenes tiene una atención especial en el mundo de la Informática, basta con observar la gran diversidad de modelos para procesar imágenes y técnicas para el desarrollo de imágenes animadas. La graticación se ha disparado a dimensiones insospechadas con la Tecnología t\.lultimcdia. Pero antes de entrar en materia, veamos algunos impactos que ha causado en la 1 nformática actual.

#### a) Creación del Arte por Computadora

Las aplicaciones creativas y comerciales del arte hacen uso intenso de la graficación asistida por computadora (CAD). En este aspecto, el software como Corel Draw, Animator Pro, Story Board Live!, entre otros, ha atraído la atención de muchos usuarios del diseño para imcracrnar en la creatividad asistida por computadora.

#### b) Interfaces Gráficas con el Usuario

Muchos programas de computadora se diseñan como un conjunto de íconos, símbolos gráficos que se parecen o asemejan a la opción de procesamiento que deben representar.

La ventaja de estos sistemas es que los íconos pueden ocupar menor espacio en Ja pantalla que una descripción textual y pueden entenderse más rápidamente, si están bien diseñados.

#### e) Gráficas Orientadas *a* Objetos

La integración de la graficación en las bases de daros no es aún muy explorada. *t\sí,* mientras Jos objetos del mundo real pueden ser modelos auténticos o animados, ellos son cscencialmence pasivos, inflexibles y requieren un excesivo control de especificaciones del

usuario (Edwards, 1990). De aouí se desprenden una serie. alternarivas:

-Programación orientada a objetos.

-Animación

"Visualización científica.

-Variables dinámicas.

El término "Orientado a Objetos", en procesamiento de imágenes tiene cabida, y es muy bien aplicado el objeto a:-- textos, gráficas, videos, audio, etc.-- (Shen). Se tienen ciertamente métodos, uno de los cuales es como desplegar un objeto a si mismo. Cada obieto rambién puede enviar mensaies a otros obietos, por ejemplo un video (objeto) para que posteriormente, desplegarlo a si mismo en algún lugar de la pantalla. Otros métodos para objetos de Multimedia incluven compactación y descompactación de las imágenes (*llarshak*, 1991).

#### 2.2 Generalidades

Mucho tiempo ha transcurrido desde la orimera concepción del procesamiento digital de imágenes. El concepto de graficación floreció cuando se pudo conocer más a fondo la arquitectura de una computadora digital. El aplicar mejor los elementos que la integran y explotar sus recursos, han logrado que se interactúe más.

#### 2.3 Modos v Resolución

La rutina fundamental de gráficos es la que escribe un pixel (Schildt, 1989). Este usualmente corresponde a un simple punto direccionable de la pantalla de un monitor. La resolución de la imagen es típicamente dada en unidades de pixeles<sup>1</sup>. Por ejemplo un formato

<sup>&</sup>lt;sup>1</sup> Cabe señalar que, pixel es un rérmino en inglés, y no exite una traducción al castellano, por lo que utilizaremos un anglisismo de ahora en adelante; es decir *pixel* para denotar singular y pixeles para el plural.

normalizado es el de  $320$  pixeles de largo por  $200$  pixeles de alto  $(320)$ x 200). Cada pixel puede presentarse con diferente color dependiendo de la capacidacl de la tarjeta gráfica (tabla 2.1 ).

Un pixel es una unidad relativa y no tiene un tamaño absoluto. Si uno divide una imagen en algún número igual de unidades de camaño, uno podría llamar a esto pixel. y sucede que el tamaño del pixel no es el mismo para otra imagen divida con algún número de unidades diferente a éste.

En la mayoría de los casos se hacen especificaciones como 200 pixel por pulgada (ppi), donde cada pixel debería mirarse más grande, porque la pulgada es dividida en panes más pequeñas, lo cual significa más baja resolución; y si nuestra especificación dice 400 ppi, el pixel debería verse más pequeño porque tiene más divisiones en la pulgada y por lo tanto más alta resolución (Johnson, 1987).

La confusión se presenta cuando se llega a comparar la resolución de diferentes tipos de productos usando al pixel como medida de comparación. Esto es posible ejemplificar, si comamos en cuenta que en la manufactura del monitor no se usa la misma especificación que la de un digitalizador.

#### 2.4 Formatos

De manera en que las imágenes se convierten en una herramienta poderosa, y se manipulan en otras aplicaciones, requiere, así también de formatos estándares o normalizados, para que estas tareas puedan ser interpretadas y usadas en otros ámbitos.

Cuando se habla de gráficas, incorporación de imágenes, video, o sonido por computadora, siempre va implícito un formato de archivo, éste simplemente hace referencia a la forma en que se organizan los datos.

La mayoría de los formaros con etiqueta de estándar, trabajan bajo el sistema llamado *Raster*, el cual tiene como función compactar

una serie de elementos de la imagen o pixeles de manera completa, dentro de una cierta área de trabajo *(O'Donnell, 1992)*. Así, tenemos por ejemplo, el formato PCX, TIFF y GIF, entre otros.

PCX: Fue uno de los primeros formatos que aparccicrón en el mundo de las computadoras personales para estandarizar imágenes gráficas.

Los archivos con formato de imagen PCX almacenan una imagen por página en la forma de un rectángulo (bit-map). Estos archivos tienen 128 bytes de hcadcr seguidos por una imagen compactada; para proveer el espacio del disco (Johnson, 1987 en *O'Donnell*, 1992).

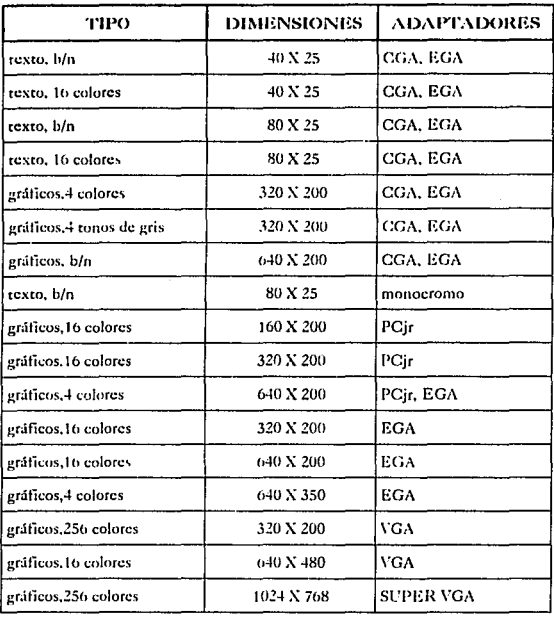

TABLA 2.1

Modos Gráficos de Pantalla.

 $\overline{18}$ 

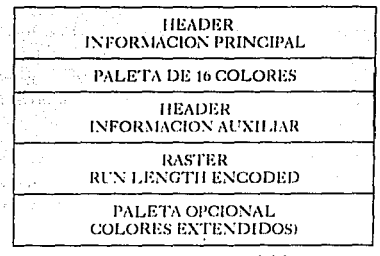

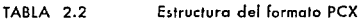

**Los** *3* **primeros renglones de la rabia** *2.2* **hacen referencia al Header del archivo PCX, ocupando 128 bytes.** El cuarto renglón se **necesita para dar hi camidac.J requerida parn la imagen (cncrc más alca**  resolución, implica más espacio). El renglón de la palera opcional **indica el mírncro de bytes que se necesitan para el manejo de colores**  RGB. (769 bytes)

Para múltiples planos de color en una gráfica, cada linea de la **imagen, es almacenado por un plano de color ordenado en azul, verde**  y rojo *(Sr/dldt, /!189).* 

Este formato permite múltiples colores, con multiples **panrnllas, pero el modo de transferir en el formato PCX requiere sólo**  de blanco y negro, y no un tono de gris. El formato de archivo PCX **cambién es pcrmirido para diferentes resoluciones. El formato puede manejar grandes tamaños de págimt.** 

En la tabla 2.2, la paleta es un arreglo de 16 colores, con un **registro que contiene un byte con información del color rojo, verde y**  azul.

TIFF : (Taggcd fmage File Formar). Este formato es tin **campo diseñado para efectuar un intercambio más estándar de imágenes digitalizadas; El formato fue diseñado primenuncntc para**  los vendedores de digitalizadores par.i definir el */Jesl:top /'ublisltiug*  (Diseño y Edición de Publicaciones incluyendo Texto e Imágenes) y **otras aplicaciones basadas en imprimir y digit.ilizur. Esto no fue**  suficiente para los propósitos de mostrar imágenes como ocurre al **igual con otros formatos; por el hecho de que el formato no es del todo** compatible con muchas de las aplicaciones del mercado *(O'Donnell*, 1992).

El formato TIFF, al igual que todos los demás formatos, su estructura primitiva está basada en un apuntador sobre una estructura. (tabla 2.3)

| IMAGE<br>FILE<br><b>HEADER</b>     |  |
|------------------------------------|--|
| IMAGE<br>FIL E<br><b>DIRECTORY</b> |  |
| DIRECTORY<br><b>ENTRY</b>          |  |

Tabla 2.3 **Estructura del Formato TIFF** 

**El primer renglón son 8 bytes cstruccurados, localizados al inicio de una imagen.** 

**En los** *2* **renglones rcsrnnrcs. cada uno ocupa un total de 12**  bytes.

El formato TIFF junto con GJF tienen algunas similitudes, pero el TIFF, es mucho más complejo pero su formato es más flexible para usarlo como un campo de datos. En su header el archivo TIFF contiene sólo 8 bytes. Toda la información y parámetros **relacionados a la imagen y a su estructura son contenidos en campas**  etiquetados. Hay campos separados por una variedad de información relacionada a la imagen; tales como la dimensión de ésta, su proceso

de creación, la resolución dada, la descripción, el software, los datos, etc., *(Para mayor información referir a [Stevens*, *Fractal Programming in* CJ, 199ü).

Hay algunos campos requeridos que contienen valores por omisión (*default*). No todos los campos son necesarios para mostrar una imagen *(Bergman, 1990)*. En algunos casos, los estándares para monitores de televisión; *National Television Systems Committee* (NTSC) en Estados Unidos y *Phase Alternate Line* (PAL) en Europa, pueden requerir alguno de esos campos extra. En otros, el equipo que uno usa puede necesitar de otros dispositivos para modificar las imágenes que se visualizan en el monitor.

Actualmente el formato TIFF, está entre los más comerciales, soporta el método de compactar imágenes LZW, CCITT Group, RLE, Macintosh Packbit.

PIC : Son archivos escritos en bloques de 512 bytes. El archivo empieza con un header que contiene 10 bytes, como se puede apreciar en la tabla 2.4

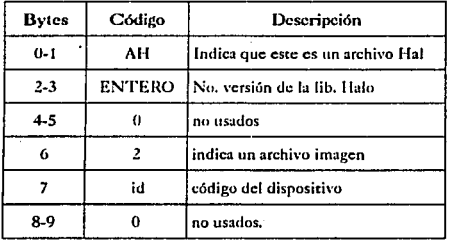

TABLA 2.4 Estructura del Formato PIC

El resto del header es la longicud de la variable, dependiendo de la tarjeta. El resto del primer registro y de los demás están constituídos por secciones de memoria de la tarieta gráfica que es

compactada. El archivo es escrito en un bloque de 512 bytes. Cada **registro contiene de uno o más campos de daros donde cada uno de**   $\epsilon$ stos empieza con una bandera tipo byte seguido por uno o más bytes de datos *(O'Donnell*, 1992).

TARGA : El archivo está formado por un campo que almacena un solo byte binario entero, para una posición de 3 bytes, **esto es, guarda 2 y el otro es para determinar la longitud de la imagen. De esca forma es como se define el identificador del ripo de archivo.** 

Algunos de los posibles tipos de archh•o especificados por **este campo son:** 

O - No incluye imagen.

l - Descompacta imágenes a color en formato GIF (modelo Targa ().

2 - Descompacta imágenes RGB (Modelo Targa II).

**3 - Dcscompacta im:igcncs en blanco y negro.** 

9 - Compacta imágenes a color en formato GIFF.

JO - Compacta imágenes RGB.

11 - Compacta imágenes en blanco *y* negro.

GlF : (Graphies Inrcrchange Formar). Este formato permite aira calidad *y* afta resolución para ser mostrado en una variedad de equipos gráficos. El formato de fa imagen es diseñado para soportar una imagen con fa tecnología actual *y* a futuro.

DR. HALO: Entre sus líneas utilza el formato CUT *y* PIC.

CUT : Este archivo es un dispositivo independiente para **almacenar una imagen con formato de archivo. Es usado para aplicaciones que perntiten Ja transmisión de 110 dato como imagen en**  diferentes tipos de hardware *(O'Donnell*, 1992).

Una característica de estos formatos es la técnica de compactación que usan (run-lcngth cncodcd), normalizando la representación del pixel (un pixel por byte).

FIF : (File lmerchange Formats). Es el formato de archivo normal llamado RIFF (Resources lnterchange File Format)

BND : (Bundle). Es un formato creado por un grupo de **archivos, los cuales tienen caracccríscicas propias.** 

DIB : (Device lndcpendent Bitmap). Formato que contiene **bitmap, color, e información sobre una paleta de color.** 

PAL: (Palette). Formato cuya paleta lógica va de 1 a 256 colores representados como colores RGB.

RTF: (Rich Text Format). Formato para texto y gráficos, que soportan los productos de Microsoft, tal como el Word.

. WAVE: Formato para la representación del sonido digital.

WMF: (Microsoft Windows Metafile Format). Formato de **vector gráfico usado como un formato de intercambio por Microsoft**  Windows.

MMM: (MultiMedia Movie format). Formato que maneja archivos de animación (Marshak, 1991).

#### 2.S Compactación de Imágenes

Una de las grandes dificultades que se presenta en el tratamiento de imágenes es el espacio que éstas llegan a ocupar en los dispositivos de almacenamiento. Para ello se han diseñado una gran vatiedad de técnicas que cumplen con la función de poder reducir el **voluminoso espacio que requieren.** 

Hay muchos métodos para compactar datos que se pueden **trabajar, sin embargo, un procedimiento no es siempre el mejor o el** 

más eficiente. Los algoritmos que existen para compactar información **se b;.tsan en el concepto de "empacar" en un registro los bytes. que de alguna manera ya se h•lll codificado, Uc cal forma que esos bytes, ya no**   $\mathbf{r}$  **se** vuelven a repetir al momento de almacenarlo en un archivo. Al **final sólo se graba el registro con los bytes que se utilizaron, sin repetir ninguno.** 

**Existen métodos que trabajan de una manera simple y bastunte bien con un proccsamicnco sencillo, con gráficas uniformes**  derivadas desde programas. Sin embargo, muestran grandes **limitaciones cuando se enfrentan a trabajos complejos, como por**  ejemplo fotografías digitalizadas o con imágenes creadas por otros modelos, como son los fractales, los voxeles, etc. Para ello uno puede **auxiliarse de varios algoricmos para este fin. En csni tesis, no se**  pretende llevar con profundidad el tema de compactación de **imágenes, sólo mostrar de manera breve una(s) caraccerfstica(s) de algunas técnicas, para que en algún momento dado, el analista ccnga. una visi6n a que técnica recurrir.** 

• LZW: Una de las mejores implementaciones de software para la compactación de datos es el *Lempel-Ziu* & *ll'ekh* (LZW). Este método trabaja con modelos un poco más bien caóticos *fll'elch, 1984).* 

Es un sofisticado algoritmo para comprimir datos basado en el trabajo de *Lempel-7.ic•* ami *!Ve/ch (H11011g, 1991).* Este permite que la **imagen scu dcscompacrada y mostrada al mismo tiempo.** 

Este algoritmo se ha llegado a comercializar, y hay versiones populares de los archivos de compresión como el ARC y. el PKARC.

• RLE: (Run-Length Encoded) Se hizo para identificar cuándo hay que mostrar pixeles en una línea del mismo índice de colores *(!Ve/ch, 1984).* Cuando esto ocurre, el número de comparaciones de los pixclcs es grabado en el archivo. Este método es implementado en 2 panes: una compactación de un byte que sirve **como bandera, seguido por uno o más bytes que representan los datos**  de la imagen.

- DATA ENCODING: Esta técnica usa un simple Run lengch encoding, donde los bytes duplicados (no los hits) son compactados. Es decir, lee 8 pixeles a un mismo tiempo. Con éste, el bit más significativo corresponde al pixel que está más a la izquierda. **Si uno de los datos no se rcpicc, éste es almacenado tal como es**  *(O'Do11ne/I, 1992).* 

**En la actualidad, ya se cucnran con interfaces para compactar y dcscompactar imá,gencs, en el formato que sea. l !no puede**  seleccionar los factores que necesire; y comprimir las imágenes o archivos de 1 MB a 2Kb ó 3Kb, a diferentes velocidades, por ejemplo, el sofcware *LE1IDVIEW* puede procesar una imagen:

1.- De 27 a 30 segundos en un equipo AT 286 normal.

2.- Con procesador de 12 a 16MHZ.

3.- Con la versión 255 en menos de 1 segundo.

Muchas de las técnicas usadas para compactar imágenes son también apropiadas para compactar video. Una técnica de **compactación es muy importante para almacenar datos y transmitirlos.**  La compactación por la técnica *LOSSY* es una de las más exitosas, ya que reduce algunas veces espacio de hasta 1000: I, cuando solamente la información deseada es extraída *(Fox, 1990).* 

#### 2.6 Adoptador de Video

Un adaptador de video le da a una computadora personal la capacidad de mostrar imágenes a nuestros sistemas de información de modo texto *(Ezze/I, 1990).* Las imágenes son compuestas de una serie de puntos y líneas que pueden ser colocados en algún lugar del área asignada en el monitor.

Cuando se usa el término de un adaptador de video, puede **ser considerado ya sea como modo de operación. gráfico y tcxco.** 

Los tipos más comunes de adaptadores de video son:

- **Adaprador monocrom:írico.** 

- Color/graphics adapter (CGA) Para mostrar colores de resolución **media.** 

- **Enh:rnccd graphic mfapccr ( EGA) l'arn mosrrar colores a aira**  resolución *!Cunis, 1988).* 

- Video graphies array (VGA) Tiene una alta resolución, con capacidad para utilizar de 16 *6* 256 colores, con posibles variaciones *(Stecens, Graphics Programming in C, 1990).* 

- Hercules graphics card (HGA) Para mostrar alta resolución en **monocromático** *(l/et1r11,* **1989).** 

También es posible emular \'GA en todos los otros **adapcadorcs. para poder operar en un modo único, algunas veces con resolución más aira, más páginas de memoria o colores adicionales. De**  ahí el software diseñado para algún otro adaptador gráfico (para IBM por lo menos).

Los caracteres mostrados sobre la pantalla son almacenados en una parte de la memoria RAM reservada a los adaptadores de video. La posición *:* de memoria que utiliza el adaptador monocromático comienza en la dirección BOOO OOOOH y en la dirección B800 0000H para el CGA y el EGA *(O'brien, 1990)*. Ahora **bien exisccn diferencias a la hura de permitir que se use una pancalla separnda para texto y gráficos.** 

· Cada caracter visualizado sobre la pantalla requiere de 2 bytes de memoria de video. En el primer byte está el carácter y en el segundo su atributo de pantalla *(Schildt. 1989).* Para adaptadores de color el byte de atributo es interpretado como se muestra en la tabla *l..5* Por ejemplo si uno tiene una tarjeta CGA o EGA el modo por omisión es  $3 \text{ v}$  los caracreres son mostrados con el valor 7 en el byte **de atributo, entonces pone** *a* **uno los tres colores para el primer plano** 

**produciéndose el color blanco. Ahora para producir video inverso, estos bits se ponen a cero y los tres bits de colores para el fondo a uno,**  produciendose un valor de 70H *(Schieldt, 1989, Bridger, 1985).* 

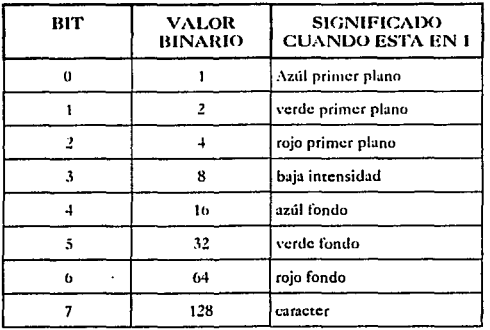

TABLA 2.5 El byte de atributo de video.

Hay tres maneras de accesar al adaptador de video. La primera es a través de llamadas al sistema operativo, que es demasiado lenta para aplicaciones de encadenamiento. La segunda es a través de las rutinas de la ROM-BIOS, que puede ser lo suficientemente rápida en computadoras personales como AT o en una PS/2. La tercera manera es ir leyendo y escribiendo directamente en la memoria RAM de video, la cual da mucha prontitud (Johnson, 1987).

Ames de que cualquier funci6n gráfica sea usada, la computadora debe estar en el modo de video apropiado. Para una computadora personal esto significa seleccionar el modo y la paleta de colores apropiados.

Los diferentes modos de video en una computadora personal se muestra en la tabla 1.1 Así podemos conocer por ejemplo que hay

Z7

*2* tipos de paletas para el modo gráfico de 320XZOO a *4* colores (el CGA y el EGA). La paleta determina el número de colores que pueden ser mostrados en nuestra imagen.

En este modo, cada byte contiene la información de cuatro pixeles, usando cada pixel dos bits. Por tanto, se necesitan 16K para la resolución de 320 X 200 (Valley, 1987).

**Debido a que dos bies pueden rcncr cuatro valores diferentes, sólo puede haber cuatro colores en este modo. El valor de cada**  paquete de dos bits determina el color que es visualizado de acuerdo con Ja rabia 2.6.

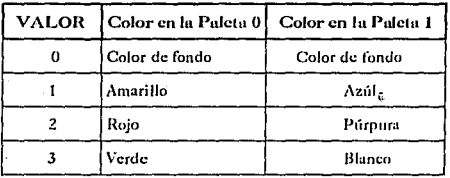

TABLA 2.6 **Valores do color en paletas** 

#### 2.7 Paleta de Datos

Está formada de una tripleta de valores *Red, Green, Blue*. Los registros son escritos al disco en 51? bloques de bytes *( Ezzel/,* / *990).*  Si una tripleta no se adapta al fin de un bloque dado, entonces el fin del bloque es llenado y Ja tripleta es escrita en el principio del siguiente bloque.

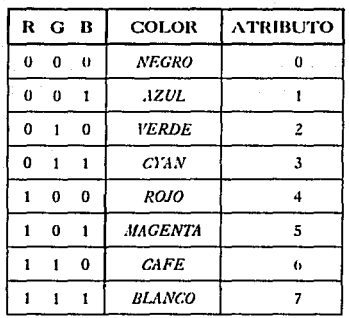

Tabla 2.7

Mapa de Bits de los principales colores.

A continuación se muestra una funcion en C, el cual tiene como propósito leer una imagen procesada con una resolución de 320 X 200 para una tarieta CGA. Esta rutina, es base en la incorporación de una imagen digitalizada a un sistema de bases de datos.

> char far \*memoria\_video; int asigna, i, b; FILE \*archivo  $int$   $arreglo(16391)$ ; int  $g = CGA$ , m=CGAC1; initgraph (&g, &m, ""); /\* nombre de la imagen \*/ asigna=open(nombre\_archivo, 0\_BINARY); archivo=fdopen(asigna, "r"); /\* rutina para eliminar la basura de los primeros 8 bytes \*/ for  $(i=0; i < i=7; i++)$ b=getc(archivo); setgraphmode(CGAC1); /\* se asigna la dirección de memoria de video para el tipo de tarjeta CGA \*/ memoria\_video=(char far \*)0xB8000000; for(i=8; i <<=16391; i++) { arreglo(i]=b;  $b = getc(archivo);$ for(i=8; i<<=16391; i++) \*memoria\_video++=arreglo[i];

Lo importante en este programa es conocer la dirección de memoria para video de la tarjeta CGA, ya que en el tratamiento de imágenes, al leer una, siempre los primeros 8 bytes generan basura (información del formato del header), por tal motivo, previamente se ejecuta una rutina que lee esos 8 bytes para omitirlos posteriormente del módulo de lectura de toda la imagen.

En este programa las rutinas son básicas para poder incorporar una imagen determinada a nuestra base de datos.

## 3. GENERACIÓN DE IMÁGENES POR MEDIO DE FRACTALES

El manejo de información visual y los problemas que ésto implica, se ha desarrollado en forma explosiva y es el momento donde **cncontntmos grupos y empresas completas dedicados a** :

La graficación por computadora.

**La animación.** 

**El reconocimiento de imágenes.** 

**El almacenamiento y recuperación de información visual.** 

**Entre otras muchas áreas relacionadas. Sin embargo esta misma explosión de aplicaciones y desarrollos ha propiciado una fucnc compcccncia por un lado y un aumento de la complejidad del área por el otro. ocusionando que cualquier producto que quiera competir en el mercado requiera de herramientas visuales cada vez más complejas y haciendo que los que incursionan en este ambiente se sientan "aplastados" por la complejidad del tema.** 

Sin embargo la misma proliferación de herramientas ha propiciado el surgimiento de una serie de métodos y técnicas de **·manejo de información visual. que al contrario de las tradicionales, tienden a facilitar su manejo.** 

#### 3.1 Introducción a los F raetales

**Este es el caso de los fractales, introducidos a mediados de**  los 70's por Bernoit Manderbrot, con el fin de modelar la forma relativamente sencilla de los fenómenos de la Naturaleza (Lindley, 1991).

**Ahora bien un frnctul lo podemos definir, "como una figura**  hecha de partes que de alguna manera son similares al todo".

En sí los fractales son objetos (o conjuntos de puntos, o curvas, o patrones) que exhiben formas repetitivas en diferentes ordenes de magnitud *(Banuley, 1988).* Son muchas las personas que perciben alguna conexión obvia pero difícil de describir entre los trabajos de Maurits Curnilis Eschcr y las imágenes fractales. Esto se debe a que de alguna manera Escher hizo "fractales" sin darse cuenta, va que en muchos de sus trabajos se encuentran características de autosimilaridad y escalamiento muy propias de las imágenes fractales.

A pesar de su nombre, los fractales son herramientas muy sencillas de manejar, y hasta un niño con conocimientos elementales de programación puede aplicarlos en un diseño de graficar árboles, nubes, montañas, ríos, paisajes en general, etc.

Lo anterior es factible gracias a una de las propiedades más trascendentales de la Naturaleza conocida como Autosimilaridad.

Se dice que un sistema es aurosimilar cuando cada una de las partes tiene la misma forma del todo. Por ejemplo, si se toma una rama de un árbol, ésta tiene la forma del árbol; si se estrella una piedra contra el suelo, cada uno de los fragmentos resultantes es una piedra; si se toma una parce de una nube, ésta es una nube y si se sigue separando la nube se tendrán nubes cada vez más pequeñas. hasta que se obtengan gotas de agua.

Entonces, un árbol. una nube, una piedra, son objetos autosimilares porque por lo general cada parte tendrá la forma del todo.

Precisamente una de las propiedades fundamentales de los objetos fractales es la autosimilaridad. Esta propiedad junto con el hecho de que en algunos casos el proceso de autosimilaridad se puede ver interrumpido (porque se murió una rama del árbol, en lugar de rama creció una hoja, la nube se separó en gotas, etc.) es el que nos permite modelar fenómenos de la Naturales en forma relativamente simple.

A manera de aclaración. no s61o en los objetos físicos de la Naturaleza se presenta la estructura fractal. Existen fenómenos como el crecimiento de una ciudad, la forma en que una empresa cubre un mercado, las fluctuaciones de la bolsa de valores, la estructura en que los objetivos de una organización permean a la organización y muchos otros, que también tienen una estructura fractal, llegándose a postular que la estructura "natural" de cualquier fenómeno es una estructura fractal. Por lo cual la importacia de esta área está creciendo enormemente.

En particular una aplicación directa y muy llamativa de esta área es hacia la generación de imágenes, cxistiemlo una gran cantidad de literatura sobre el tema (la cual se cita en la bibliografía) y prácticamente en todas las revistas sobre graficación se presentan uno o varios artículos basados en fractales. aunque para poder entender muchos de estos trabajos se requiere de un conocimiento básico de matemáticas, ya que pareen de que un fraccal es una estructura matemática basada en la teoría de la medida y de los espacios métricos y alegremente introducen cálculos para obtener la dimensión fractal de un objeto y manejan espacios imaginarios o de dimensión fraccionaria.

A pesar de que toda esta fundamentación es necesaria para sustentar el área, no lo es para realizar muchas aplicaciones concretas, por lo que nos encontramos con la paradoja de que una herramienta extremadamente simple de usar, no se utiliza porque la matemática que la sustenta no es de dominio público.

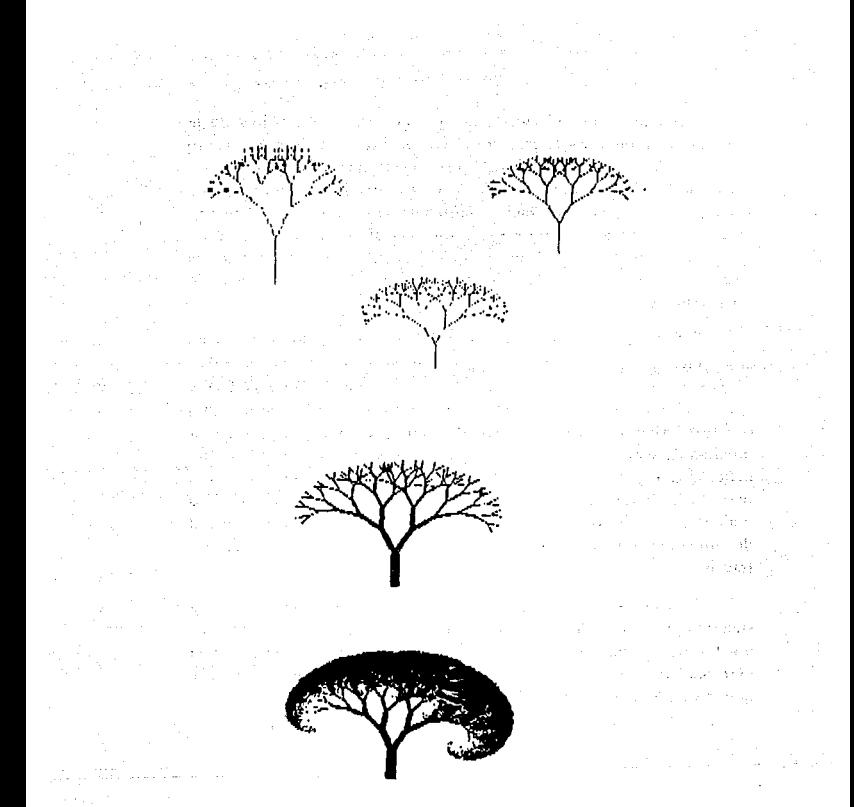

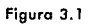

 $34$ 

Difarentes estructuras de árboles

### 3.2 Introducción de la Lingüística Matemática

Por otro lado, ya existe una gran cantidad de hcrrramicnras basadas en el concepto de fractal y que, como se decía en la introducción, son muy fáciles de usar.

### Generación de Árboles

Por ejemplo, si se quiere graficar un árbol, podemos empezar con un árbol como el siguiente:

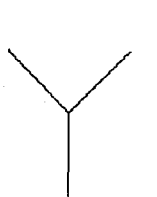

Figura 3.2 Gráfica do tronco y romos

Donde se observa que el árbol está formado por un tronco, seguido de una rama izquierda. y una rama derecha. de donde un programa que gmfica árboles podría tener la siguiente forma:

> Programa Arbol 1<br>Grafica tronco  $3$ rafica rama  $(0, d)$ Grafica rama  $(\theta i)$ Fin programa Rutina Grafica rama (9) Gira 9 grados Grafica tronco Fin rutina

Rutina Grafica tronco Rama línea Fin rutina

La anterior noración es muy rediosa por lo que utilizaremos una notación más compacta, conocida como Regla de Producción.

*A* c:>t: *Rl Rd* 

Que se lee "el Arbol está formado por un tronco, rama izquierda y ruma derecha". De donde si se quiere gralicur el árbol:

Su Regla de Producción será:

*A* ⇔t *Ri Rd RI* <sup>⇔</sup>t *Ri Rd Rd* ⇔t *Ri Rd*  $RT \Leftrightarrow t$  $Rd \nightharpoonup t$ :

Y

figura 3.3

Gráfica de franco con ramas derecha e izquierda

De donde se ve que el árbol está formado por un tronco seguido de una rama izquierda y una mma derecha y por otro lado, cada rama tiene la forma del árbol.

En este punto conviene hacer dos comentarios:

l) A partir de las Reglas de Producción se puede construir dircctamente un programa, ya que por ejemplo.

*A*  $⇒$ t *Ri Rd* 

es equivalente a

Programa A Llama a t<br>Llama a Ri Llama a Rd

2) Dado que cada rama tiene la forma del árbol, se prcscnra una estructura uutosimilur, en lu cual. por ejemplo. la rama izquierda tiene la forma de una árbol a la izquierda y la derecha de un árbol a la derecha, de donde un conjunto de Reglas de producción conivalentes son:

```
A C::·t Ri Rd 
Ri ~.;:;. 
Rd o>Ad 
Ri ⇔t
Rd o>t
```
O en forma compacta. sustituyendo R por A nos queda

```
A o>t Ai Ad 
A_i \Rightarrow tAd \; \Rightarrow<sup>t</sup>
```
Donde tanto i como d indican la dirección del •írbol, por lo que en general quedaría:

> *A6* "'0 *t Ai Ad*   $A\theta = \Phi r$

Una notación equivalente es:

*A6 c:>6t Ai Ad/6t* 

Donde la línea 1 significa 6, y el programa equivalente sería:

```
Rutina A(\theta)Gira (\theta)ó 
 Llama a tronco 
 Llama a Ai Llama a Ad 
 Gira (θ)<br>Llama tronco
Fin rutina
```
Entonces el árbol gira un cierco ángulo e (a la izquierda o derecha), imprime un tronco y llama nuevamente a generar un árbol, hasta que el sistema se detenga y genere sólo un tronco.

Utilizando estas ideas se pueden generar árboles exrremaúameme complicados, ya que por ejemplo.

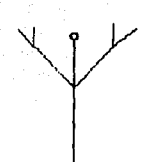

Figura 3.4

Generación de un nuevo árbol

a) se representa como

 $A \triangleleft t$  Ai  $t$  Ad It

b) Podemos hacer que t genere cualquier cosa, no sólo una línea recta, como por ejemplo:

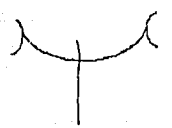

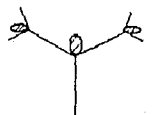

Figura 3.5

Generación de árboles complejos

c) y es generado por :

 $A \Leftrightarrow t$  Ai  $h$  Ad  $h$  $t =$ iínea  $h \triangleleft h$ cia

Donde la hoja también puede tener estructura fractal

 $h \approx 1$  hi hc  $11$  $1 \approx$ línea
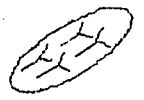

Figura J.6 Hoja con estructura Fractal

Podemos introducir varias estructuras comunicadas, por ejemplo, el conjunto Uc producciones, también conocido como gramática:

> A  $\Leftrightarrow$ t Ai Ac Ad I t Ai Ac I t  $\Rightarrow$ linea curva  $h \triangleleft h$ oja. 1 L.  $L \Rightarrow$ linea

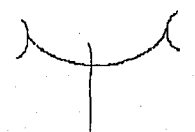

Figura 3.7 Árbol con estructura flexible

d) Ahora bien, en un árbol no necesariamente se tienen estructuras rígidas; por ejemplo, los ángulos de inclinación, el tamaño de las ramas o el tipo de brotes puede can\biar de un caso a otro, por lo que otro paso narural consiste en introducir probabilidades que controlen esos parámetros.

Como se puede observar, la graficación de estructuras arborecentes es extremadamente sencilla, ya que se reduce a

encontrar la gramática que representa la estructra fractal y luego generar el programa cquivaJcncc.

El proceso anterior se basa en un enforme lingüístico, va que presupone que los árboles son "graciones" de un cierro "lenguaje de árboles" y que a partir de una ''oración" específica se puede cncnncrar la gramática que describe al lenguaje de los árboles y más adelante generar muchos árboles del mismo tipo.

Siguiendo con la idea anterior, es posible cncontrar la gramática de toda una familia de árboles (por ejemplo: jacarandas o cipreses de la l ndia) *y* generar :írbolcs de esa familia.

La grumática asocíudu es

 $A \Leftrightarrow t$ ;  $A$ ,  $A$ ,  $A$ ,  $Jt$ 

De donde se puede asumir que un árbol A puede tener tantos nodos como quiera y se puede generalizar con la gramática:

> $A \Leftrightarrow t$  X  $x \Leftrightarrow Ax \theftrightarrow B$

Ya que con ésta se genera un tronco seguido de tantos nuevos árboles como se quiera

 $A \Leftrightarrow_{cX} \Leftrightarrow_{cAX} \Leftrightarrow_{cAAAX} \Leftrightarrow_{cAAAAAAA}$ 

Cuando se observa la Naturaleza se detccca que la generación de árboles es un caso particular de un fenómeno general, ya que práccicumcntc con los mismos métodos se pueden generar:

"Ríos

"Rayos

•Hojas

• Estructura de los pulmones

• Sisi:cma nervioso

• Fracturns en el sucio

Y muchas otras estructuras ramificadas que se engloban con el término genérico de "Estructuras Dendríticas o Arborccentcs".

# 4. MULTIMEDIA

Un hecho importante que podemos observar en la historia de la industria de las computadoras es, cómo una serie de dispositivos de diversas clases dan fácil manejo de información mediante interfaces dirigidas al usuario, culminando con esta gran tecnología llamada Multimedia.

Las primeras computadoras sólo ofrecían el manejo de datos numéricos. Las computadoras personales muy pronto añadieron la habilidad para trabajar en un modo gráfico, pero con dclicicncias de resolución de acuerdo a su época.

Los programas de hojas de cálculo, por ejemplo, podían mostrar texto en un modo, pero tenían que cargar otro para ver gráficas.

Las inccrfaccs gráficas para el usuario se volvieron populares: primero en la Macintosh a mediados de los 80's y más tarde en las PC (particularmente con la introducción de Microsoft Windows para fines de los 80's). Se empiezan a ver aplicaciones que pueden trabajar con texto y gráficos sinudtáncamcntc.

## 4.1 Impactos

La Multimedia para las computadoras personales representa un avance de alta recnología cuyos costos son relativamente bajos y accesibles, además con beneficios satisfactorios.

Con este nuevo concepto, se revolucionan las ideas del procesamiento y manejo de la información, ya que éste llega a compenetrarse en todos los anales de la computación, y sus aplicaciones parecen no tener límite.

A partir de entonces el procesamiento de imágenes toma una mayor relevancia. por el hecho de darle mejor aspecto a las

aplicaciones cotidianas de la compurndora y lograr un enlace amistoso y accesible con el usuario.

Decir Multimedia, es trabajar con una llave de influencias tecnológicas de integración a través de la fotografía, el video, el audio. el vidcodisco, el disco compacto, de dispositivos electromecánicos controlados por medio de la computadora, digitalización de imagen y sonido, programas de animación, juego, simulación e hipertexto a un sistema compucarizaúo.

La principal característica de Multimedia consiste en que la información de las diferentes fuentes puede ser mezclada o representada simultáncamente en el monitor de una sola computadora con la posibilidad de establecer un proceso interactivo entre el usuario y el sistema, de tal manera que pueda controlar lo que se lec, ve u ove en cualquier momento.

# 4.2 ¿Qué es Multimedia o Mullimedios?

No cxiscc un concepto universal" ni generalizado. Para algunos significa la combinación de diforcntes medios usados juntos, para crear una aplicación.

Para otros, es la convergencia de audio digical y visual controlado por la computadora.

Robín Raskin la dcfini6 como: "los caminos multiscnsorialcs que llevan a Ja integración de distintos medios de texto, gráficos, animación, video y sonido en una sencilla presentación sobre el control de una computadora" (Raskin, 1990).

#### 4.3 ¡Qué no es 1

42

No es una tecnología sencilla e identificable, de ahí que esto no pueda ser distribufdo como un producto.

La Multimedia es vista como una plataforma, es decir, una combinación de elementos de hardware y software que juntos soportan un ambiente de información multisensorial (O'Donnell, 1992); y por último es importante decir que "no es un producto, sino una recnología".

# +.+Servicios

l.a cccnologfo l\.lulcimc<lia representa fundamcntalmcncc la convergencia entre Ja computadora personal y la industria de artículos clccrrónicos. Las tendencias futuras en el desarrollo de csrn tecnología acarrearán innovaciones para las computadoras personales que las harán más útiles y accesibles que las máquinas actuales.

Al hablar de Multimedia emergen ideas de interactividad, de integración como las citadas, animación, full-motion video, etc.

Escas tecnologías serán integradas en las estaciones de trabajo, en nuestras aplicaciones normales y a bases de datos, entre o eras.

La inccractividad es el punto esencial en codos los servicios dados por Multimedia, para el desarrollo de productos hacia el mercado, va que permite al usuario una mejor comunicación.

Por ahora las presentaciones son una de las principales aplicaciones de esta tecnología. Ya que no sólo se le da vida a una presentación, sino que se le permite el control del mensaje mediante el acceso de dh·crsas fuentes, como la sinrnlaci6n animada o un segmento de audio que ayuda a enriquecer el mensaje.

### n) Sonido-Audio

La conectividad de Multimedia, en su conjunto formada por elementos de hardware (tarjeta digitalizadora de voz) y su software (librerías de ligas Dinámicas). éstos enlaces entre aplicaciones Windows por ejemplo, directamente soportan las 3 fuentes de origen

de la información para sonido (CD-audio, Waveform, MIDI) que forman parte de las especificaciones computadoras personales (MPC). de multimedia para

CD -audio: También conocido como audio digital, no es más que un disco compacto. Aquí la computadora está solamente requiriendo de Jos comandos que toquen la unidad del *(.'/)-/1(),1/,* (abrir, leer y ejecutar), y así las bocinas pueden ser directamente concetadas a esta unidad, o bien que se envie la señal de salida a través de la tarieta digitalizadora (p. ej. Sound Blaster).

Wavcform: Es una forma de audio de alta calidad, discinto a un Compact Disc convencional (CD-Audio), ya que está almacenado en una forma que la PC puede entender y manipular. Un dispositivo de  $entrada$ , un disco compacto o un audiocasctre y hasta un micrófono, se adhieren a una tarjeta de sonido. Con ella se puede almacenar a un disco duro, si así lo deseamos. Algunas carjctas de audio pueden simplificar la calidad de los archivos de *CD-A11din.* En el caso de nn *playback* los sonidos pasan de regreso por medio de la tarjeta de audio, y lo reconvierte a una representación amáloga que va directamente hacia afuera a través de las bocinas.

El inconveniente sigue siendo el espacio, aunque es relativo por el equipo y la calidud con la que se desea almacenar.

Todo ello, dependiendo de la fidelidad que se requiera del sonido.

Por ejemplo:

Grabar de una melodía de una reproductora (andiocasette, radio o Compact Disc), digamos 5 minutos de duración con algunos parámetros, estos serían los rcsulcados:

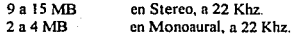

Grabar algunas frases por medio de un micrófono, digamos 20 segundos de duración:

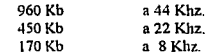

MIDI: *(Musical Instrument Digital Interface*) Es un protocolo digital para la transmisión de datos vía audio (especialmente para un **enfoque musical). No tiene sonido propio; estos son generados cuando In computadora envia una cadena de comandos a una tarjctil**  capacitada de audio midi, la cual reproduce la música apoyándose en **un banco de voces predeterminado, y se oye mediante unas bocinas**  *(Kc11d11//,* /992j, además de que puede ucilizar el propio banco de **voces del sintetizador.** 

**Para escribir nuísica midi tcscncialmcntc una tarea de programación), se ncccsicu de alglín controlador midi, que le dip.a a la computadora que sonidos tocar y si necesita un software**  secuencializador entre la tarjeta y la bocina.

**Los sonidos pueden ser incorporados con un adaptador de audio, el**  cual reside en el controlador del midi, o viene desde una unidad externa que los coloca entre la tarieta de audio y el controlador *(Q11nill,* 1992). Los controladores midi son físicamence idénticos a un sintetizador (como un teclado).

Por ejemplo, éstas son algunas melodías sintetizadas; el tamaño **depende de cuantas "voces" se estén utilizando y tendrían los siguientes valores:** 

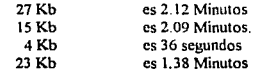

#### b) Imágenes

Estas son tomadas desde un digitalizador y guardadas en un dispositivo de almacenamiento (magnético u óptico). La tarjeta para

digitalizar se requiere para caprnrar las imágenes e importarlas a aplicaciones de Multimedia. Fotos, imágenes fijas, gráficas bien definidas y archivos de texto pueden ser digitalizados a color o en blanco y negro. Ahora hicn. las gnílicas y el texto pueden ser capturadas desde orros programas usando una ucilcría de caprnra, para poderlas importar a una aplicación.

## e) Animación

Dentro de esta modalidad los efectos logrados a través de software especializado, permite acaparar la atención del usuario final.

Una animación hecha por un dibujante, se guarda en la computadora, se colorea. se buscan texturas. se realiza la animación integral, se vacía al "celuloide electrónico" y en la secuencia requerida se graban las romas para seleccionarlas y por último se coma el material definitivo.

### d) Video (Full Motion Video)

Al guardar video en memoria no se trata de sustituir las funcionc'i de una vidcocaseccra.

Cuando se trabaja con video, los costos son por el momento realmente muy altos. Por ejemplo una imagen que trabaje con un formato VGA (640x480) a 256 colores que cubra toda la pantalla puede requerir aproximadamente 400 KB de espacio en el disco. Por otra parte un video *full motion* (video en vivo canalizado por medio de una cámara de video o por las señales vía direcca de una tclevisi6n o por un mecanismo VCR), de un poco más de un segundo (la imagen en movimiento consta de 30 cuadros por segundo) se puede necesitar de unos 18MB de almacenamiento. Para almacenar 60 minutos de video con un sistema de video interactivo digital (DVI) se utiliza aproximadamente 550MB de espacio *(Bergman, 1990)*. Todo esto hace incosteable guardar toda una presentación, aun usando técnicas de reducción de código.

En video se manejan 2 tipos de adaptadores.

• Adaptador gráfico: Permite generar y mostrar texto y gniticas a la computadora, tal como imágenes digitalizadas y animaciones. El camino del adaptador gráfico se liga de la computadora al monitor.

- Adaptador de video: Existe una gran variedad de adaptadores, con diversos tipos de funciones, servicios, pero todos ellos aceptan de origen de entrada el National Television Srandard Committee (NTSC) y lo muestran en el monitor de la computadora. Algunas tarjetas sirven como disco de video o como simples controladores VCR *(Stroclum, 1990).* 

Las más sofisticadas de esas tarjetas convierten el video análogo a video digital, es decir deben convertir la señal a ceros y unos para poderlos almacenar en disco: así se puede mostrar en una ventana del monitor y uno puede aplicar efectos especiales a las imágenes. Algunas tarietas sirven como una liga de dos caminos entre la compuradora y el origen del video. En este caso, el VCR permite grabar imágenes generadas en video directo a la compucadorn.

La Multimedia puede mostrar un video en tiempo real y una aplicación en la computadora simultáneamente. Es decir, se puede interactuar con imágenes directas de la televisión por medio de la sefial del NTSC. Este medio es excelente para una clase de práctica interactiva o de instrucción.

# 4.5 Componentes de un Equipo de Multimedia

Se ha citado ya, que esta tecnología, parte del concepto de intcractividad. Paru dicho propósito se.vale de una gran variedad de dispositivos conectados a la computadora por medio de sus respectivas tarjetas. Es importante también el software, ya que de éste depende la integración de toda la tecnología Multimedia.

#### a) Hardware

Para esta tesis nos enfocamos en Multimedia para las **compumdoras PC compatibles, como ya se ha citado.** 

**A continuación se da urn1 breve descripción de varios de los componentes que debe tener una computadora de este tipo para que se condcrta en una estación de trabajo para tvlulcimcdia.** 

**El poder de la máquina es 1nuy importante, por que de ello**  depende mucho la velocidad de los procesos; sobretodo los de **Multimedia, ya que se necesita manejar archivos muy grandes, por lo tanto, la velocidad del procesador es vital.** 

**Aquí mencionamos una contiguraci6n** ~lfNII\ilA. **para poder ejecutar la mayoría de los servicios que brinda f\lultimedia:** 

a) Computadora Personal compatible, 386 25 MHZ. 4 MB de memoria RAM. disco duro de 120 MB. unidad de disco flexible de 1.44 M B. Mouse.

b) Tarjeta de Video y monitor VGA/XVGA o Super VGA.

e) Unidad de CD-ROM y Tarjeta digitalizadora de voz

d) Impresora de matriz de puntos.

e) Digitalizador de imágenes.

#### Para lograr mayor desempeño se propone;

a) Computadora Personal compatible, 486lJX2 66MHZ. 16 MB de memoria RAM.

disco duro de 650 MB.

unidad de disco flexible de 1.44 MB. ~lo **use.** 

b) Tarjeta de Video y monitor Super VGA, (1024x768x32K colores).

c) Impresora Lascr blanco y negro.

Para desarrollar aplicaciones específicas. **con1poncnctcs: existen otros** 

**1 mprcsora La ser a color.**  Dispositivos de almacenamiento ópticos. Pantalla de membrana *('f'o11ch srrem)*  Teclado o Sintetizador Pluma óptica (Light pen)

Computadora Personal. Las aplicaciones desde Multimedia, como se ha dicho, requieren de la integración, **manipulación y salida en una variedad de medios simultáneamente.**  Para ello es. recomendable trabajar con procesadores rápidos, por ejemplo un 386 o un 486 son los recomendados con frecuencia, esto **no quiere decir que forzosamente se tenga que desarrollar alguna tarea**  de Multimedia con estos equipos. Un procesador 286 es suficiente para correr una aplicación "limitada".

Las aplicaciones de Multimedia requieren de mucha **memoria, por lo cual se usan sistemas de medios óptic.:os, los c.:ualcs trataremos más adelante.** 

El manejo de programas de memoria RAM (convencional, **expandida y extendida) se necesitan muchas veces para correr**  Multimedia en un ambiente idóneo. Por lo regular no basta con **nuestra memoria convencional de RAJ\1, sino que necesitamos**  expander la memoria RAM. Un programa de disk Caching avúda a **que una aplicación se ejecute mucho más rápido porque este programa recuerda qué pantallas son usadas frcc11cnccmcnte y los**  emplea fuera de RAM.

Tarjeta de Video y monitor VGA/XVGA o Super **VGA.** La mayoría de los sistemas de Multimedia configuran sus **imágenes en alm rc"ol11ci6n con tarjetas \'GA. una VGA extendida o**  bien una Super VGA (Herman 1990). Como dispositivos de salida para **el desarrollo de aplicaciones o para su uso se incluye mousc. teclados,**  *light peu, track ball, y touch screen.* 

Tarieta de Video: (SVGA) Super Video Graphics Adapter. Con 1 MB de memoria en la misma, permite ver gráficas con una paleta de 256 colores en 1024 X 768 de resolución.

Tarieta Overlay: Con esta tarieta podemos mostrar video y texto al mismo tiempo.

Unidad de CD-ROM. Este punto será tratado dentro del **tema de Almacenamiento óptico.** 

Tarieta digitalizadora de voz: Es necesario para poder **grabar sonido, o bien reproducir alguno ya existente, algunos ejemplos son:** 

Sound Blaster Thunderboard t\dd Lib Spectrum, etc..

**Existen tarjetas que cuentan con capacidades muy imcrcsamcs. por citar algunas:.** 

Tarjeta con señal T.V.: Que permite observar video desde alguna fuente incluyendo VCR en la pantalla de la computadora (Video Blaster).

Tarjeta con señal de F.M.: Ja computadora recibe y graba las señales del radio en Fl\J. (Tarjetas de 16 bits, como Audio Speetrum 16 o Sound Blascer 16).

Entre los digitalizadores, en un departamento encargado del procesamiento de imágenes, es útil contar con cualquiera de éstos:

#### a) Scanner. (Epson ES-300C, HP HC, etc.).

b)Dispositivo digitalizador de imágenes.

Tarieta digitalizadoras de video (TARGA) Fuente de Video:

> C:ímara de Video lija (Vizualizador de Cannon) Cámara de Video móvil (Sony HI-8, RCA VHS)

VideoCascttera (recomendable HI-8 o SVHS).

Monitor Multisync (Mitsubishi Diamond Scan).

e) Camara fotográfica (fotoman). Existen dispositivos que digitalizan una imagen, introduciendo la fotografía directamente a la computadora, sin que ésta esté revelada. Se mandan las foros a la computadora por medio de un puerto, (no se requiere de una tarjeta digitalizadora)

d) *Fotoshow*, Permite digitalizar la imagen a través de un negativo de película fotognílica.

# b) Dispositivos Ópticos de Almacenamiento

La tecnología básica contenida en Hardware y Software de multimedia ha sido por mucho tiempo trabajada como varias entidades por separado, como podrían haber sido interfaces gráficas como ocurre con \Vindows y con algunos dispositivos de almacenamiento masivo como los discos compactos (CD). Esta gran covertura del manejo de la información esta precedida por el disco duro, el cual tuvo un gran impacto, como dispositivo de almacenamiento secundario, pero para nuestras aplicaciones hechas a través de multimcdin, ya no satisfacen nuestras necesidades, por que el manejo de sonido, video y la incorporación de imágenes ocupan demasiado espacio en el disco de la computadora. Por tal motivo las tendencias de almaccnamicmo masivo son posibles por el desarrollo de nuevas tecnologías; como ocurre con la disponibilidad de los medios densos. Dentro de estos dispositivos de almacenamiento destacan por su flexibilidad, durabilidad y rápido acceso a la información los llamados Medios o discos ópticos, que están logrando

**que, el espacio en un disco duro no sea ya tan importancc. y no por su capaci<lad de memorin. sino por Ja cransportabilidad <le los <latos.** 

1) CD-ROM *(Compact Disc- Read Only Memory*) Fueron **originalmencc desarrollados como una alcernariva <ligical de mayor**  durabilidad y alta fidelidad (hiti) para discos de audio.

Los discos CD-ROM son circulares, con 120 mm de diámetro que almacenan información digital (Sprague, 1992). Solamente un lado del disco es usado para grabar los datos hechos por los fabricantes **y es necesario un equipo sotiscicado y exclusivo para quemar un CD-**ROM. Un disco CD-ROM puede almacenar aproximadamente 660MB de información (Harvey, 1991). Esto es aproximadamente 260,000 páginas de texto ó 74 minutos de música o video. Su tiempo promedio de acceso es de 350 milisegundos o quizá menos. Su velocidad es aproximadamente de 650t.IB por segundo *(11/iller.* 1992). Un CD-ROM combina texto con imágenes y audio.

Un CD-ROM puede ayudarnos a obtener trabajos mucho más rápidos y sofisticados en comparación con los medios densos **tradicionales. Además si se combina con el sofcwarc adecuado,**  pueden realizarse programas inceraccivos bien elaborados. (el software se guarda en el disco duro, y toda la aplicación en el CD-ROM, de cal forma que el disco duro se irá desplazando poco a poco por los sofisticados medios ópticos)

2) WORM. En contraste con el CD-ROM, este sistema se **diseño con el prop6sico de poder grabar en el <lisco 11na sola vez.**  después de esto el disco se "quema" (muy similar al CID-ROM, sólo **que se quema con el mismo driver de lectura). es decir queda**  deshabilitado para escrituras posteriores. El worm fue diseñado para que sea escrito por el usuario final *(Winn, 1987)*.

3) ERASABLE OPTICAL DISK. Al igual que el sistema WORM, podemos grabar en el disco, con la diferencia de poder **sobreescribir cuantas veces lo necesitemos.** 

**Hay un derivado conocido como discos cípticos rcgrahahlcs u**  optomagnéticos. Trabajan sobre minicartuchos preformateados, y estos discos pueden ser de 5 1/4 o de 3 1/2 pulgadas con alta densidad para 40, 80, 120, 560 MBvtes 6 1.2GBvtes de memoria.

#### FAMILIAS DEL CD

CD-DA (Compact Disc Digital Audio)

CD-ROM (Compact Disc Rcad Only l\lcmory) Es una versión a datos del CD de audio.

CD-! (Compact Disc lnteractive)

CD-V (Compact Disc Video)

CD-PROM (Compact Disc Programmable Read Only Memory)

CD MASTER.

DISCOS ÓPTICOS REGRABABLES.

Ocro sistema es el video disc, el cual llega a almacenar alrededor de Z gigabytes. Este tipo de discos tiene un modelo llamado DVI *(Digital Video Interactive).* 

El sistema completo de video discos aún requiere de una unidad de CD-ROM donde insertar el disco compacto, que trae en sí el software de la aplicación. Este no viene integrado en el video disco.

Los medios ópticos son mucho más cómodos para almaccnar **información tan voluminosa como lo son las bases de\_ datos incorporando imágenes, sonido y video o cualquier otra aplicación de**  Multimedia.

## e) Software

- Sistema Operativn (DOS, Windows O/S 2)

- **Programas para optimi?.ar la memoria** 

- **Programas autoriz,1dus de 1\.!ulcimcdia.** 

## 4.6 Normnlizoeión

Una de las dificultades que se presenta con frecuencia en el trabajo de multimedia es la compatibilidad de los archivos de **imágenes, videos, audio o animación. Estos vienen en una gran**  variedad de formatos, y muchas veces los mismos CD-ROMs y las rarjcras de sonido requieren de unidades que no podrían trabajar con todas las aplicaciones. Para ello se han establecido normas que regulan a los formatos a utilizar, como sería el caso del formato PCX, TIFF y GIF para las imágenes; el *Waveform* (WAV o VOC) y el MIDI (MID o Cl\.IF) para el audio.

**Con lo que respecta al video y a las animaciones aún no hay nada establecido, puesto que sus costos son codavía muy elevados, y no ha permicido un crecimicmo notable para aplicaciones de este tipo,**  por lo menos aquí en México.

Por otra parte también se pretenden normalizar los equipos, con lo cual se ha llegado a manejar niveles *(Jo11es,* 1992), es decir **equipo de cómputo con caractcríscicas un poco diferentes entre** *si,*  dependiendo del avance Tecnológico que se esté dando en el momento. Pero debido a lo rápido como se ha ido desarrollando la **tecnología t\lultimcdia, esca normalización pasa u ser obsoleta, por tul motivo, u continuación se cita el equipo más recomendable paru trabajar de acuerdo a nuestra realidad, con la seguridad de que escas especificaciones serán desplazadas de una manera vertiginosa.** 

a) un microprocesador 386SX que corra a 25 MHz

b) 4MB de memoria RAM

e) 80MB de disco duro

d) Una unidad de disco flexible de alta densidad de 1.4MB

e) Un adaptador super VGA, con 256 colores.

O Una unidad CD-R01\I

**g)** ~rarjcrn **para audio ,,.a,·cform y midi** 

**h**) Mouse de dos borones

Estas características serán desplazadas por máquinas 386DX *6* 486 de *25* a 33 MHz con 61\IB de RAM, y por lo menos de un disco duro de 12UMB.

**Algunos de los requerimientos de hardware n1ás fuertes y la escritura de lenguajes complejos involucrados en la presentación de productos de mulcimedia, muy a menudo sobrepasan el presupuesto y el conocimiento de programación del promedio de los usuarios.** 

A mediados de los 80's se introdujo en nuestro País el primer sistema para la creación y manejo de imágenes de documentos basados en una estación de trabajo *(Laser-Data*, 1990)<sup>2</sup>. Desde entonces se han expandido los sistemas para dichos fines mediante la integración de productos, periféricos adicionales y estándares dentro de la industria del procesamicnco de datos.

Debido a esta nueva inquietud por trabajar con imágenes para dar más realce, y sobretodo comprensión a un sistema de información y poder contar con herramientas legibles para la obtención de tomas de decisiones, se ha contemplado la posibilidad de utilizar los recursos necesarios de la tecnología Multimedia para estos fines.

Las estadísticas muestran que menos del 20% de toda la información estrátegica está automatizada, mientras que más del 80% reside todavía en papel *(Laser-Data, 1990)*. Esta información conccnida en papel obscaculiza el proceso opcracivo de una compañia. puesto que resulta difícil de integrar, controlar, accesar y distribuir. Los sistemas para creación y manejo de imágenes están diseñados para integrar la información contenida en papel, dentro de una estrategia global de manejo de información.

Los beneficios que representa la Tecnología Multimedia deben ser aprovechados en codas las áreas de la computación (lmcligencia Artificial, Robotica, lngenieria de Sofrwarc, ere.).

<sup>&</sup>lt;sup>2</sup> Guía de *Laser-Data* [producto para incorporar imágenes]

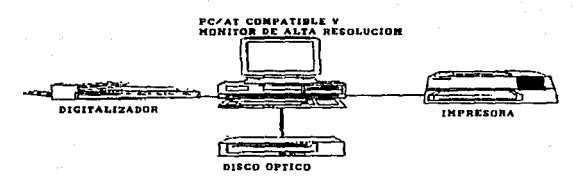

Figura 5.1 Equipo para digitalizar imágenes

Diversos factores se combinan para suponer que se continuará desarrollando esta tecnología. El factor principal es la disminución de costos de los equipos de cómputo para Multimedia. Un segundo factor es la disponibilidad creciente de equipos para digitalizar imágenes y desplegarlas. Además, varias tecnologías prometen una mayor promoción del procesamiento digital de imágenes.

Dentro de las metodologías de análisis y diseño de sistemas, nos encontramos con nuevos problemas, ahora de tipo estructural, debido a la atención que representa el tratamiento de una imagen, como una parte integral funcional de un sistema de informaci6n.

Para ello, en la fase de análisis de un sistema es imprescindible contemplar una estratégia de trabajo útil y provechosa para la incorporación de las imágenes. De ésto se desprenden dos actividades que nos avudarían a sentar bases para la aplicación de nuestro sistema de información de esta índole.

J) Análisis de la imagen

2) Incorporación de fa imagen a un sistema

#### 5.1 Análisis de Imágenes

Para poder interpretar un análisis de imágenes, es significativo conocer el concepto y su derivación de lo que es una

imagen, en un sentido amplio. Para ello es bueno citar que una imagen, es conocida, ya sea como:

a) Imagen o imagen monocromácica. b) Imagen Digiml.

El término de imagen o imagen monocromática se refiere a una función bidimensional de intensidad fuminosa  $f(x,y)$  donde x,y denotan coordenadas espaciales y el valor de  $f$  en cualquier punto  $(x,y)$ es proporcional a la intensidad luminosa de la imagen en ese punto (Rios, / 989).

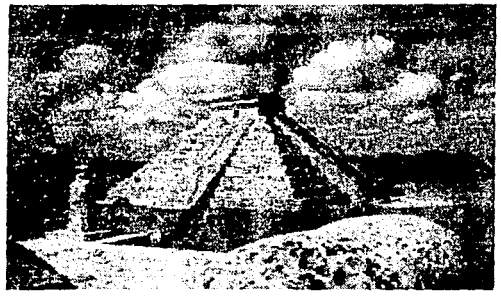

Figura 5.2 Ejemplo do Imagen

Una imagen digital es la representación lógica de una escena y que en general tiene un formato numérico y su representación es visual.

Es una imagen  $f(x, y)$  que ha sido desplegada en las coordenadas espaciales y en la intensidad. Podemos considerar una imagen digital como una matriz cuyos índices de renglones "x" y columnas 11y", identifican un punco en la imagen. El valor correspondiente de la entrada de la matriz, corresponde al nivel de gris o intensidad en ese punto (*Rios, 1989*). Aquí, los elementos de tal matriz son llamados "Elementos de imagen o Pixeles *(picture elements)*; que de alguna manera infiere al concepto trabajado en el cupítulo de antecedentes.

Muchas veces dentro de esta faceta, es nciesario hacer un estudio con respecto a la imagen digitalizada. Esta fase se puede representar por medio del siguicncc proceso o modelo.

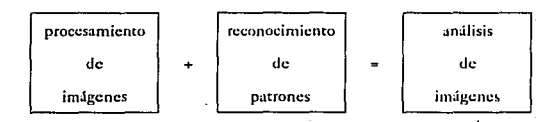

## a) Procesamiento de Imágenes

60

Un sistema de procesamiento digital de imágenes es la descripción y explicación de un conjunto de programas coordinados *(Herman, 1990)*. Es decir, consiste en mejorar la apariencia visual de una imagen para facilitar su inrcrprcración y análisis cualitativo o bien, para permitir la cuantificación de características relevantes pum la comprensión del hecho en estudio.

Los sistemas usados para el procesamiento de imágenes varían desde los dispositivos de microprocesadores para aplicaciones especiales a sistemas de macrocompuradoras capaces de efectuar una variedad de funciones en imágenes con alta resolución. (Figuras 5.3 y 5.4)

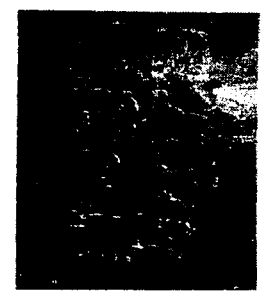

# **Figura** *5.3* **Estola de Monte Albán**

**Figura 5.A Templo de Ouetzalcoatl en Xochicalco** 

# Clasificación de las Técnicos del Procesamiento de Imágenes

**Para nucsuo csrudio, las récnicas para el proccsanticnro de**  imágenes se ha dividido en 4 eatcgorias.

1) Digitalización.

2) Mejoramicnto y recuperación.

3) Codificación.

4) Rcprcscnración.

1) DIGITALIZACIÓN La digitalización es un proceso que convierte una imagen a un formato numérico, capaz de ser reconocido por la computadora. Para que una imagen sea procesada por la computadora, una función  $f(x,y)$ , es digitalizada en su dominio y en su imagen, esto quiere decir que una imagen continua  $f(x,y)$  es aproximada por puntos igualmente espaciados, arreglados como una matriz de  $NXN$ , como se muestra en la figura 5.5

> *j(0,0) flOJ)* ......•.... *.•. flO,.V-1) fll,llJ ffl.11* .••.•.••••••• *• ff/,S-11 j(N-1,0) j(N-1,I)* .•...•... *. fi.V-1, .V-1)*

Figura *5.5* 

bZ

Matriz de una imagen digital

El miembro de la izquierda representa lo que es comunmente llamado una imagen digiral, mientras que cada elemento de matriz se conoce como un elemento de imagen (pixel).

El proceso de digitalización requiere de una decisión en el valor de N del tamaño de la matriz, así como el número de niveles de gris permitidos a cada pixel.

$$
N = 2^n
$$
  

$$
G = 2^m
$$

La letra *G* se refiere al número de niveles de gris en la imagen, los cuales se encucnrran igualmente espaciados en una escala

de intensidad. Las matrices de gran tamaño con pocos niveles de gris son lo mejor *(Rosenfeld, 1990*).

La digitalización puede desarrollarse con diversos instrumentos, (digitalizadores) los cuales se utilizan de acuerdo a nuestros beneficios, o bien a nuestros requerimientos: dándose el caso de que debemos de acoplarnos muchas veces a lo único que se tiene como equipo para digitalizar.

Como ya se había citado en el capítuolo anterior. un digitalizador es un aparato que convierte una imagen de una fotografía, un negativo fotográfico, una escena natural (video), etc., en una representación numérica apropiada para una computadora.

Al digitalizar una imagen, se deben tomar en cuenta, los siguientes puntos:

a) El formato del archivo.

b) La resolución.

e) El taurnfio de la imagen.

d) Color ó B&W.

e) Tipo de aplicación.

f) El equipo para digitalizar (en donde se va a trabajar).

Con el software podemos guardar la imagen, con un formato. por ejemplo, el GIF (para color) o el PCX (para B&W). El formato GIF es idóneo para imágenes a color, por sus algoritmos de compactación, el cual reduce notablemente el tamaño del archivo, y de esta- manera se puede trabajar con imágenes, ya sea a 7. 8, 16 o hasta 24 bits, con una resolución de 320x200, y hasta 1024x768 pixeles, con 256, 32,000, 64,000 y 16.7 millones de colores. Es importante resaltar, si una imagen que "mide" 320x200x256 en un formato GIF, no excede los 100Kb, pero una imagen de iguales características. con un tOrmato PCX, medirá prácticamente el doble. Ahora bien si decidimos aumentar la resolucion a 640x480. manteniendo los 256 colores, y formato GHF no será mayor a 200Kb.

Cuando necesitemos aleanzar los 32,000 colores. el ramaño de ésta será alrededor de 800 KB.

Se aplica nn criterio similar cuando sun a B&W, y el valor lo determina que tantos "tonos grises" se rendrán que utilizar, pero el tope será siempre igual a lo descrito anrcriormcnrc.

Pam poder ver las imágenes con csros formaros y/o características, observe referencia en la rabla 5.1.

El desarrollo del tipo de aplicación nos llevará a tomar una decisión basada en el "rcsulrado" que el usuario requiere: "Necesito leer con claridad mis facturas, así como, identificar la firma de recepción del cliente"; "Desco almacenar bastantes fotografías, de las obras de arre de todas mis exposiciones". Esto nos dice que en el primer caso debemos de digitalizar a una alta resolución (640x480 u 800x600) y probablemente a B&W, utilizando formato PCX; pero en el otro, tenemos que escoger una resolución de 320x200 *6* 640x480, para poder almacenar gran cantidad de imágenes en formato GIF.

El equipo para digitalizar debe contar con la posibilidad, de cuando menos, aceptar como imagen fueruc una fotografía. Es ideal que el medio de recepción de la información sean: fotografías, transparencias, negativos, cámaras de video, videocaserera y videodisco.

2) MEJORAMIENTO Y RECUPERACIÓN Uno de los problemas que se presentan al momento de digitalizar, es que escarnas muchas veces sujetos al modelo a reproducir; si este no es bueno la imagen saldrá borrosa, sin brillo, quizá con una resolución, muy alta o muy baja, etc. Aquí es cuando recurrimos a las técnicas de mejoramiento y recuperación. Es necesario aclarar que la apreciación de las imágenes, es algo subjetivo, que depende totalmente de la persona.

Los procedimientos de mejoramiento de imágenes y recuperación han sido usados pura procesar las deterioradas o las de experimentos muy costosos en su reproducción. Por ejemplo, en la

Antropología. cuando algunas fotografías borrosas cran los únicos registros disponibles de piezas extraviadas o destruidas, después de haber sido fotografiadas, han podido ser recuperadas con exitomediante los métodos del procesamiento digital.

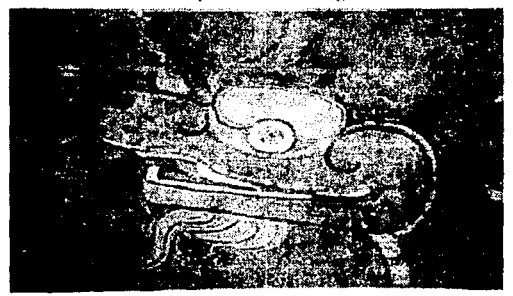

Figura 5.6 Imagen digitalizada a 300dpi. y desplegada a 320x200x256

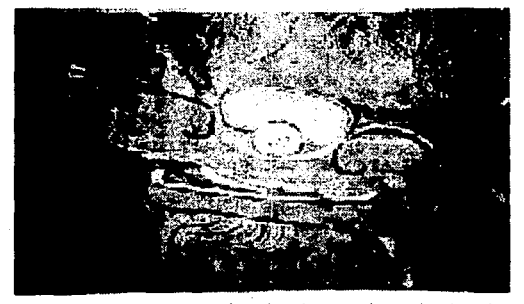

Figura 5.7

Imagen digitalizada a *50* dpi. *y* de>plegada a 320x200x256

Las técnicas de mejoramiento y recuperación tratan de los procesos a efectuar para conseguir una mejor interpretación de hombre-máquina. Estos modelos se encargarán de imitar e ir más allá del mundo real en la representación de la imagen. Hay técnicas complejas que se desarrollan a través de voxeles, de fractales, citados ya antcriormencc. también se conocen. por citar algunas, las técnicas de:

Mejoramiento de imágenes por modificacion del histograma. Fundamentos

Ignalación de Histogramas

Procesos para homogeneizar imágenes. Filtros de paso de frecuencias bajas Promedio de Vecindades

Si el objetivo. en un momento dado. no es profundizar en técnicas complejas para depurar una imagen ya digitalizada, existen ocros mecanismos que resultan sencillos para depurarla, como sería, por medio de algtín software que por lo regular viene incluido cuando se compra un equipo para digitalizar. Con ello lo único que se busca obtener de la imagen es brillo. rcsoluci6n, nitidez, IOrmaco, compacración, cte. en un tiempo de respuesta rápido.

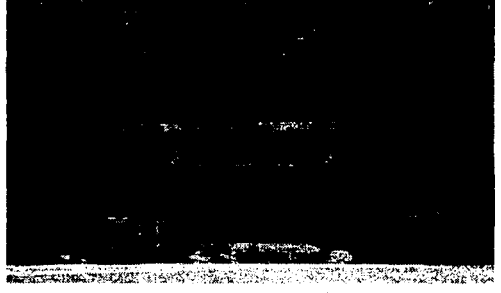

Figura 5.8 Imagen depurada

En esta fase se busca un conjunto de características o clementos escenciales propios de la imagen, y en un momento dado del criterio de la crsona que está a cargo en esos instantes de la digitalización. Todo esto con el fin de ayudar a la mejoración de la imagen, por tal morivo, no existe un esquema que nos conduzca o indique, que nuestras imágenes se encuentran listas para ser procesadas.

Para ello nos podemos auxiliar, por decir. en el manejo Je los tonos de grises, indicados para encontrar una mejor resolución con respecto a la tonalidad de luz y sombras que de ella emanen. Aquí es bueno conocer algo al respecto sobre teoría fotográfica, para obtener excelentes modificaciones de la imagen tratada.

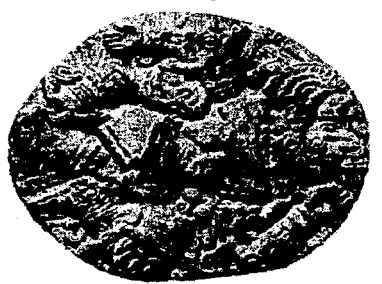

figura *5.9* Imagen depurada a lravós de brillo y contraste

3) CODIFICACIÓN Los procedimientos úc codificación hacen referencia a una interpretación simbólica de los datos que tiene una imagen (pixel) ver fig. 5.11. En muchos de los casos, son usados para reducir el número de bytes almacenados en una imagen digital, como ya se había citado anteriormente (revisar el tema de formatos para compactar imágenes, del capítulo I), esto es muy importante tomarlo en cuenta, para minimizar el espacio de almacenamiento requerido y poder aumentar el tiempo de respuesta.

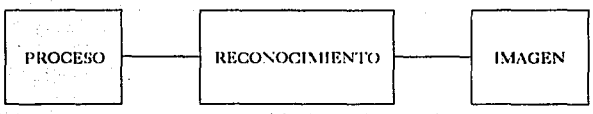

Figura 5.10 Modelo de Codificación de imagen

La codificación de datos se relaciona con el reconocimiento. de patrones (ver tema de reconocimiento de patrones en este mismo apartado), el cual se sustenta en poder tomar una ºsección de la imagen", y ésta poderla dividir en varias zonas o campos de trabajo, con el proposito de crear una matriz, donde se manipularán los elementos del campo; es decir dando una serie de atributos generales a los elementos de esas regiones, para poder dar una interpretación a futuro de dichos datos de la imagen (referir al árticulo "A Low Cost *Workstation", de Byte, Alarch, 1987).* 

A continuación se describe un algoritmo, tratando de ejemplificar un proceso de identificación de atributos sobre un conjunto de valores de una imagen.

> Definir formato de trabajo para la dimension del arreglo. Mientras no sea fin de archivo leer elemento de la imagen (pixel) si elemento es diferente a elemento\_almacenado error en el formato en caso contrario escribe elemento fin (ciclo! Inferir una respuesta.

En la figura 5.11 se describe una matriz, tratando de dar una mejor visualización de lo que sucede con el algoritmo.

h8

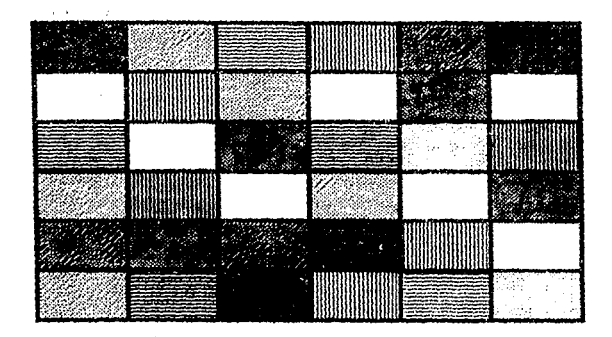

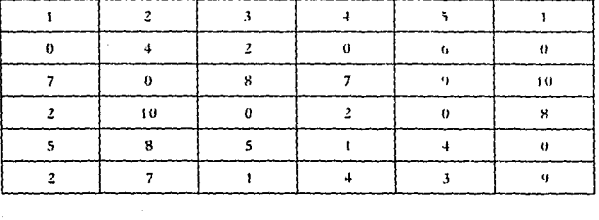

 $\overline{z}$ 

Figura 5.11 **Modelo do codificación de imágenes.** 

J N

**En este proceso primero se debe de aplicar el rcconocimícnto**  de los patrones de la imagen por medio del header del formato (en el algoritmo no se sustenta. la programación del hcadcr). Posteriormente los datos se almacenan, por ejemplo, en una estructura de datos y por último, cuando la imagen quiere ser leida, esta codificación es

rcintcrpretuda por medio de la dirección úc las variables, en una direccion de memoria especifica para el tipo de formato. (ver programa en C del capítulo 2).

4) REPRESENTACIÓN Las técnicas de representación se refieren a la descomposición de una imagen en un conjunto de partes más simples y su conjugación en una manera significariva.

Por medio de la programación, uno puede hacer tan versátil la resolución de una imagen, por ejemplo declarando unas vuriables con el tipo de tarjeta del monitor y un modo. Así podemos tener imágenes para VGA, CGA, HERCULES, con modos altos medios o bajos.

> int drive <sup>=</sup>VGA int modo = VGACl

Es imponantc recordar que la representación de una imagen se determina por el grado de resolución que tenga tanto la imagen digitulizada como nucscro monicor.

Ahora bien, el tamaño del archivo se manifestará de acuerdo a la resolución a través del adaptador gráfico que tenga la computadora. como se puede apreciar en la tabla 5.1

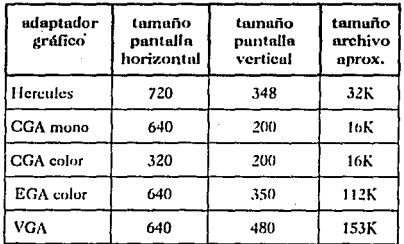

Tabla 5.1 ejemplos de resolución *y* tamaños de imógenes

Dentro de todos estos procedimientos es importante recalcar, que tal vez el problema principal radica en buscar una forma estándar para los formatos, que varian entre una tarieta de video y el monitor.

## b) Reconocimiento de Patrones

El reconocimiento de patrones se refiere a la interpretación automática de estructuras (patrones), a través de un modelo de éstas, así como a la descripción de las relaciones espaciales que se quedan cmre sí.

La descripción de un patrón involucra la cuantificación de características como son: la forma, el tamaño, la textura, la nitidez, el perímetro, área o parámetros geométricos de estructuras espaciales regulares (Nandhakumar, 1985).

El reconocimiento de parrones los podemos encontrar en la resolución que se llega a manejar en los diversos formatos para imágenes. Por ejemplo, todos los patrones arriba mencionados, atribuyen características propias, con los cuales se puede manipular los datos de la imagen.

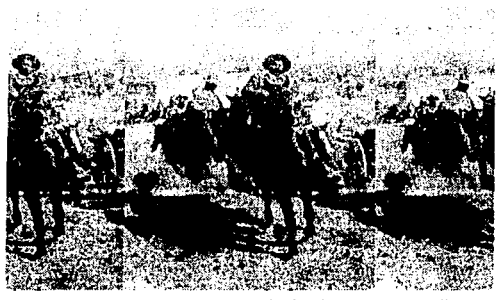

Figura 5.12 Imagen mal editada, Francisco Villa.

En el algoritmo descrito en el punto anterior, nos conduce a otros modelos de rcconocirnicnto e intcrpretaci<ín Je los elementos con que cuenta una imagen digitalizada.

Los datos cst;in concentrados en el *Heatler* del formato (ver Fig. 2.2 y Fig. 2.3). Cuando los patrones leidos de una imagen no coinciden con el formato establecido del header, se presenta una colisión de los datos y la imagen sencillamente aparece en mal estado. (figura 5.12).

En cambio, si el reconocimiento de los patrones de una imagen digitalizada es correcto. se puede obtener buena resolución en una imagen, por ejemplo la que se muestra en la figura 5.13.

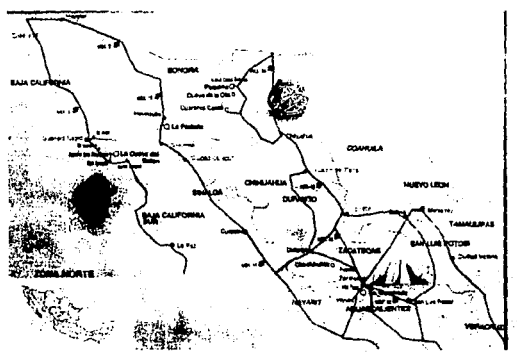

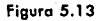

**Formato PCX en Blanco** *y* **Negro en resoluci6n**  *6AO* X "80 X 16

#### 5.2 Incorporación de Imágenes.

Más que mantener a las imágenes separadas de los tipos de datos tradicionales, los analistas de sistemas hoy en día, deben de describir a la imagen como un nuevo tipo de dato que puede ser utilizado para mejorar las aplicaciones y para ampliar el entendimiento y el alcance de los sistemas de informacicín, (sobre todo en hase de datos).

Para poder ser efectivo dcmro de los ambientes existentes. un sistema para el procesamiento de imágenes debe convivir con estándares básicos, específicamente aquellos que va utiliza una empresa. Es una cuestión de compatibilidad, la cual es el cimiento de la estrategia utilizada en la creación de sistemas de esta índole.

Los procedimientos para incorporar la imagen a una base de dams se ha diddido en:

a)Crear índices Una vez que la imagen ha sido digiralizada; en nuestros programas fuentes se crean índices de los archivos de imágenes como llave de acceso, de tal modo que las imágenes pueden ser añadidas a la base de daros. Estos campos índice serán utilizados para la b1ísqueda dentro de la hase de datos, de tal manera que el proceso para crear índices, puede ser hecho a la medida de la aplicaci6n.

Los regisrros son consultados e inspeccionados en el monicor de alca' resolución durante la creación de los índices, como un medio para el control de calidad. Una vez que se ha verificado la calidad de la imagen a través del procesamiento de imágenes y la manera en que se le asignó el índice, la imagen y la información relativa al índice son almacenadas.

Para consultar, el usuario simplemente teclea la información dentro de un menú de opciones y el sistema encuentra instantiíncamcntc el rcgiscro soliciwdo. y entonces. lo puede

desplegar en la pantalla. También se puede imprimir una copia en la impresora laser.

b)Almacenar Los archivos de imágenes y de sonido son almacenados en discos magnéticos (discos duros) o en discos ópticos (como los descritos anteriormente). Una \"CZ que el analista integra uno de estos medios para crear su aplicación, ésta puede ser desplegada en el monitor, en una televisión, en una impresora o copiado en una cinta de video.

Muchos de los sistemas tratados con imágenes terminan en un CD-ROM o en cualquier otro dispositivo de almacenamiento masivo, siendo un sistema de información totalmente estático, muchas de las veces; por la forma en que trabajan estos discos. Por lo canto el sistema solamente sirve como modulador de consultas.

Y de alguna manera un proyecto de base de datos, debe tener la virtud de la actualización de los registros y sobretodo de la facilidad de la retroalimentación de los datos. Y aqui es donde se presenta una problemática hacia el usuario del sistema y los capturistas de datos; La pregunta es -¿Qué van a hacer con el archivo de << indice-imagen >>, si en un momento dado se tiene que modificar, cambiar la imagen o se tenga que dar de alta otro registro?

Posiblemente el analista entregue el proyecto con la captura de registros e imágenes digitalizadas, pero la base de datos, en algún momento, llegará a actualizarse, y no es propósito del analista de quedar esclavizado en el proyecto digitalizando e incorporando imágenes para siempre.

Algunas recomendaciones a considerar para que el usuario incorpore sus imágenes son las siguientes:

t.- Tener bien organizado un catálogo de imágenes <<Índicenombre\_imagen>>

Z.- Llevar un control de la descripción de las imágenes.

74

3.- Procurar llevar un estándar de las imágenes digitalizadas.

4.- Por parte del operador, tener conocimiento tanto de hardware como de software (equipo Multimedia).

5.- Tener una rutina de captura para una tabla auxiliar.

índices ---- nombre\_de\_las\_imágenes

Por mies circunstancias la capacitación del personal es indiscutible, así como diseñar una excelente rutina para accesar la imagen al sistema.

Una vez digitalizada la imagen y grabada a la memoria secundaria se procede a:

Generar una rutina muy sencilla de lectura del índice (éste será un contador de índices), el cual se va a concatenar con el nombre del archivo (un mnomotécnico), por ejemplo:

> índice = 0001 nombre\_imagen = •imagen~ nombre = nombre\_imagen + índice (•imagen·~· 0001")

De esta forma el capturista u operador procede sólo a dar de alta a la imagen, con una rutina de validar (es decir, aceptar la orden de un nuevo registro), y con esto el programa se encargará de incrementar el índice y con ello, concatenar el el nombre asignado a las imágenes (archivo), para grabarlo.

Los archivos de imágenes podrán ser accesados al sistema de información con ayuda de la rutina descrita en el capítulo 2.

'También los archivos de imágenes, como tales, se podrían comprimir para ahorrar espacio de almacenamiento en disco, pero aún así, las imágenes altamente comprimidas utilizan grandes cantidades de espacio en disco, en comparación con el espacio utilizado por los registros de datos tradicionales, como texto y numérico.

c)Consultns La estructura de la base de datos simplifica la creación de aplicaciones y resulta familiar para los usuarios, ya que
mantiene la misma estructura de un registro. Los usuarios pueden manejar sus archivos de la misma manera en que siempre lo han hecho. pero en lugar de abnmmrsc con los tediosos procesos de desplegar información textual en la pantalla, utilizarnos una rutina que sirve como interfase entre el registro y las imágenes a través de menús de consulta, y la búsqueda en la base de datos se accesa imncdiammcnte.

Como se verá en el siguiente capítulo. Mostramos una aplicación, en que los registros son accesados. El programa ofrece varias opciones para mantenimiento y depuración de las imágenes. Los usuarios pueden añadir registros a un archivo existente, modificarlo o darlo de baja.

El sistema también proporciona una manipulación de pantallas de comó deseamos ver las imágenes en la pantalla (accreamiento, un movimiento vertical u horizontal).

et and the special security is a support of the company of the a provincia de la constitución de

a se provincia de la constitución de la constitución de la constitución de la constitución de la constitución

state and the experience of the capacity of the

ma an Sound on the principal of the most of continuation *ને*ક્રિકેટી પેટલીને જે જિલ્લા જોવા હોય હોય છે. તેને તે યુન્નનું ના કે બે કે કે alling the same bound of a straight of the same of the same parallel to the كما الموضع كالأمراض الأساحات بالأسابيل والمتحدث والمتلاط والمتحدث والمتحدث والمعروفين فلام

spectros de la Casta Volonigo, que seguente de localidade

problem and the state of the state of the state of the state of the state of the state of the state of the state of the state of the state of the state of the state of the state of the state of the state of the state of th

in the policy of the company of the police of the search police of the company of the

a de la construcción de la consequencia de la capacidad de la capacidad de فكالدام فصارون مرزأة المتحدة والمعارف

and the company of the company of the company of the company of the company of the company of the company of the

76

senting on

at a sanbhacha anns

# 6. APLICACIÓN

**Como se ha descrito. el interés por desarrollar sistemas con**  información visual, que satisfagan las necesidades de las disciplinas antropológicas, me ha llevado a aprovechar los recursos que ofrece la tecnología Multimedia, para acender a dichas demandas. Esre **quehacer, por lo general, va vinculado a la rccunscntcción de eventos, para una mejor interpretación de los hechos. Es decir a través de modelos visuales. uno puede generar criterios de una manent objetiva. a partir de una consulta específica.** 

**Para dichos lincs se ha diseñado un sistema, que tiene como**  propósito dar a conocer los alcances de la tecnología Multimedia n las disciplinas antropológicas, y vincularlas, a parrir de un proyecto piloto, **por medio de una base de datos mixta. Este concepto expresa la idea**  de manejar o unir *2* generalidades que se trabajaban por separado en **una base de datos, como lo eran:** 

**t.- Los registros de datos tradicionales.** 

2.· Tablas de imágenes.

En el sistema se manejan las ideas básicas y centrales para el desarrollo de una metodología de análisis y diseño estructurado de Yourdon.

El proyecto no pretende entrar a detalle sobre la metodología **de diseño¡ de hecho, el analista podrá manejar la que más le convenga en un momento dado, pero sí apoyado en un esquema, como el aquí**  propuesto (capítulo 5), para el procedimiento de incorporación de imágenes dentro de la etapa de diseño del sistema.

## 6.1 Actividades (Diseño Estructurado)

## a) Problemática

En el medio de las disciplinas ancropológicas, en la especialidad de arqueología, se dice que la "Arqueología Mexicana está en crisis" (Gándara, 1992), y no ha sido sino hasta hace poco tiempo que se ha intentado trascender, de señalar la crisis y tratar de explicarla; y aún más recientes son las proposiciones de solución.

Evidcnccmcncc si nuestro paradigma es elocuente o si las implicaciones. e hipótesis planteadas ante un proyccco de investigación son bien aplicadas, hay fallas que no nos permiten terminar con algo bien empezado, y por cal, se ha reiterado en varias ocasiones que un foco de infcc:ci6n a tales problemas se encuentra en el gabinete, al no poder muchas veces interpretar, clasificar, analizar u organizar nuestra información recabada. Por tal motivo, de alguna forma se ve truncada nuestra investigación.

El uso de instrumentos, encre ellos la computadora, hu sido de gran ayuda para hacer levantamientos (simulación en muchos casos), elaboración de gráficas estadísticas, etc.. Sin embargo, las proyecciones que se están gestando con mayor frecuencia son la generación de formas para "interpretar" modelos de la realidad, por medio del video y la fotografía.

Al querer diseñar un sistema de informaci6n, aunque sea manual, para archivar los datos (esradísticos, informutivos culturales, videos, fotos, etc.) para posteriores consultas, resulta que no hay mucha claridad en la forma de estructurar los datos y por lo tanto se pierde precisión en la investigación.

#### b) Objetivo de le Aplicación

Esta aportación va encausada en apoyar la etapa de investigación a través de un diseño mccodológico en la incorporación de imágenes a los sistemas de información trabajados por los Arqueólogos, después de haber recabado una serie de datos en el

campo y querer llegar a una interpretación, para llegar a demostrar las implicaciones planteadas en nuestro paradígma previo a la práctica.

Es un sistema de información de zonas arqueológicas de la República Mexicana, teniendo la flexibilidad de incorporar imágenes digitalizadas a una base de datos; siendo las imágenes una parte integral de nuestro registro.

e) Alcances

El proyecto tiene los siguientes ulcunccs.

1) Contemplar directamente, tanto los datos de tipo texto de un registro, con su respectiva imagen, por medio de consultas a partir de un campo de tipo llave.

2) Se presenta un mapa de la región donde se localiza la zona arqueológica especificada.

3) Se tiene un alcance más detallado de la imagen del registro.

4) Una mejor presentación de la información.

5) Un sistema umigublc con fácil acceso a los módulos.

6) Rutinas de ayuda en cada nivel en donde se encuentre el usuario.

7) Costos accesibles para la implementación de sistemas de este género.

8) Rutinas de accualización, para poder incorporar cuantos registros se desce y posteriormente pasar el acervo cultural de las zonas arqueológicas del país a un CD-ROM.

## 6.2 Análisis

### a) Estudio de factibilidad

**Antes de lograr definir 1111 proyecto de estas curactcríscicas, es importante evaluar los siguientes elementos, que nos ayudan en ün momento dado a decidir el cosco beneficio de un sisrcma.** 

1.- La velocidad del equipo. para desplegar las imágenes (definir los formaros que se van a manejar)

2.- Resolución de la imagen (calidad de la imagen)

3.-Tamaño del archivo (técnicas de compactación y descompactación de las imágenes)

**4.- Costos hardwarc/sofrw;irc** 

5.- Disponibilidad de ser compatiblies con la Machimosh (por su potencial en Multimedia y su uso comercial)

6.-Transportabilidad del Sistema (Cartuchos para backup)

#### b) Requerimientos del usuario

#### **Hardware**

Apoyados por la experiencia dentro del equipo de computo para desarrollos de Multimedia y tratando de dar una implementación a **un sistema de bases de daros, se considera suficiente un equipo con las siguientes características; por su funcionalidad, bajos costos en el**  mercado y sobre roda por que cubre con la exigencias demandadas **por los usuarios.** 

Computadora personal 386DX de 40MHz.

Monitor a color con tarjeta superVGA. 4MBRAM 200 MB Disco Duro

 $\overline{80}$ 

Scanner Epson ES-JOOC.

Para digitalizar imágenes con texto.

**Tarieta Truevision Targa 16.** 

Para digitalizar fotografías, con un monitor Multisync v un Visualizador Canon RE-552.

Impresora Epson Action Lascr ll.

#### Software

Clarion Professional Developer *v.* 2.1:

Lenguaje de cuarta generación (4GL), con su **respectivo manejador de base de datos, para la implcmcntaci6n del sistema. Esra exigencia fué cubicrrn, después de una serie de pruebas con los otros**  manejadores de bases de datos (D-Base !\', Fox Pro, DataEase, Fox-Base, Informix) y con Clipper 5.0; y los mejores resultados fueron presentados por Clarion, en **cuanto a variedad de librerías y rutinas con ocros lenguajes. la flexibilidad con el sistema opcracivo, su**  capacidad para generar un programa ciccutable, el **tiempo de respuesta en los archivos de daros, así como el soporte Uc millones de registros** (se **evaluó hasta 5**  millones), capacidad para más de 200 llaves por **archivo, integridad de datos cuando pasa un siniestro**  (falla de luz), ambiente en red, el despliegue inmediato de las imágenes digitalizadas, la manera flexible y rápida con que se puede programar y la documentación.

Truevision Tips:

Para digitalizar las imágenes a través del visualizador.

Imagcln y ColorLab:

Para digitalizar imágenes en B&N *y* Color, respectivamente, desde el *Scanner*.

Photo finish:

8Z

Depurar el estado de la imagen.

Autodesk Animator Convert:

Para cambiar la resolución (512x400x256 a 320x200x256) y el formato de una imagen: TGA a GIF

Compilador de" Turbo C v.2.0":

Alberta St

and the self-control of the self-control state.

ta ya sa

and contracts of any

**The second** 

we li satt

والوصحية

**Para generar rutinas de acceso a las ·imágenes.** 

Service Bru

against the companies of the company of the control of

 $\sim 10^7$ 

 $\sim$  ,  $<$   $\sim$ 

and the contractor of the

والتعاقب التاري

are the state of the company of the state particularly field of the contrated and

6.3 Diseño.

# a) Discño del programa

A partir del diagrama de Entidad-Relación (figura 6.1), se muestra cuáles son los módulos básicos, con que cuenta el sistema.

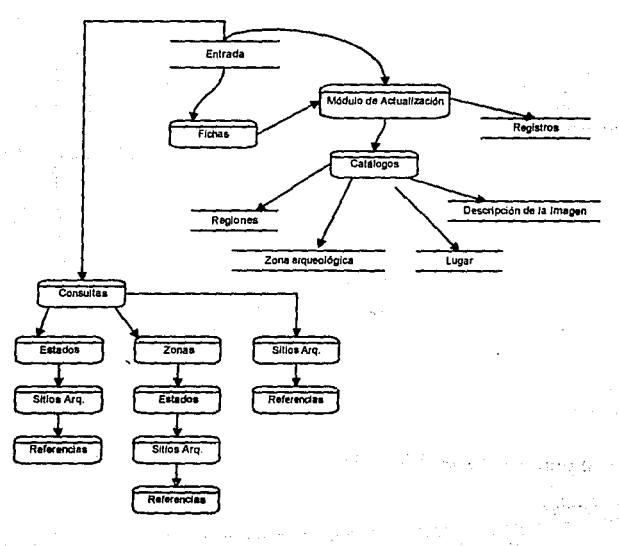

Figura 6.1(a)

Diagrama (DFD)

 $\overline{83}$ 

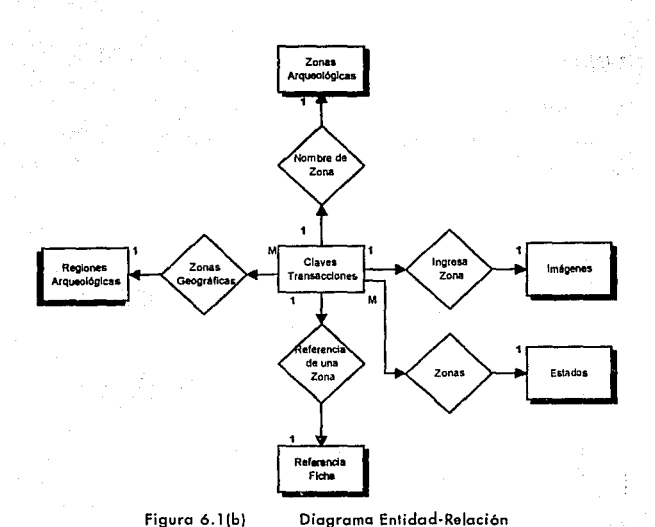

# b) Implementación física del sistema

## Código

De la descripción hecha en los diagramas DFD, se presenta ahora el código hecho en Clarion por medio de los procedimientos principales, que dan estructura al sistema.

```
MAP
 PROC (G_OPENFILES)
MODULE ('MUSEO01')<br>PROC (MENU_P'
                                    !Menú Principal
```
 $\overline{84}$ 

MODULE ( 'MUSE002 ' 1 PROC (M\_CATALOGOS)

MODULE ( 'MUSEO O 3 ' l PROC !T\_ZONASJ

MODULE ( 'MUSE004 ' l PROC (F \_ZONAS)

MODULE ( 'MUSE005') PROC (T\_LUGAR)

MODULE ( 'MUSE006') PROC (F\_LUGAR)

MODULE ( 'MUSEO07' ) PROC (T\_Z\_AROUEO)

MODULE ( 'MUSE008' l PROC (F Z AROUEO)

MODULE( 'HUSE009') PROC (T\_FICHAS)

MODULE ( 'MUSEOlO' l PROC (F\_FICHAS)

MODULE ( 'HUSEOl l ' l PROC (TC\_LUGAR)

MODULE t 'HUSE012' ) PROC (TC\_Z\_ARQUEO!

MODULE ( 'HUSE013 ' l PROC (T\_IMAGENI

MODULE ( 'MUSE014' l PROC (F\_IMAGEN)

MODULE ( 'HUSE015' ) PROC (IMAGEN)

MODULE t 'MUSEOl 6' 1 PROC { IMAGEN\_C)

MODULE( 'MUSE017' 1 PROC { IMAGEN\_Z)

MODULE { 'MUSE018') PROC {M\_CONSULTAS)

MODULE ( 'MUSE019') PROC {TC\_FICHAS)

MODULE { 'MUSE02 O' )

!Catálogos

! zonas Geográficas País

!Actualizando zonas

! Estados de la República

!Actualizando Estados

! Zonas Arqueológicas País

!Actualizando zonas

! Fichas de Información !Actualizando Fichas Info ! Estados de la República ! Zonas Arqueológicas País

1 Imágenes de Ficha

!Actualizando Imágenes

!mostrar imagen ficha

!mostrar imagen pie

!mostrar imagen zoom

1 Menú de Consultas

! Fichas de Información

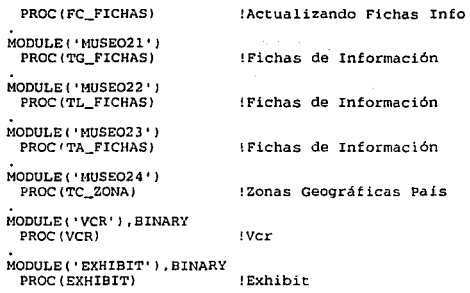

A continuación se muestra el código que regula el manejo de los archivos de la base de datos. En ella se citan los nombres de los archivos físicos, así como la descripción de sus campos.

EJECT ( 'FILE LAYOUTS' )

ZONAS FILE,NAME( 'C: \MUSEO\ ZONAS'), PRE (ZON) ,CREATE,RECLAIM, PROTECT X\_ZONA KEYIZON:ZONA) ,NOCASE,OPT X\_NOMBRE KEY(ZON:NOMBRE) ,NOCASE,OPT RECORD RECORD **RECORD** ZONA<br>NOMBRE STRII STRING(20)

LUGAR FILE,NAME ( 'C: \MUSEO\LUGAR'), PREILUG) ,CREATE, RECLAIM, PROTECT X\_LUGAR KEY(LUG:LUGAR), NOCASE, OPT<br>X\_NOMBRE KEY(LUG:NOMBRE), NOCASE.OPT X\_NOMBRE KEY(LUG:NOMBRE), NOCASE, OPT<br>RECORD RECORD **RECORD** LUGAR BYTE EXTE 1 del Pais<br>1991 - BYTE 1001 BENDER 1991<br>1991 - STRING (20) 1991 Estado  $STRING(20)$ 

Z AROUEO FILE, NAME ('C: MUSED C\_ARCUEO'', PRE(Z\_A), CREATE, RECLAIN KEY C\_A: Z\_ARQUEO), NOCASE, OPT<br>KEY: C\_A: Z\_ARQUEO), NOCASE, OPT X Z AROUEO **X NOMBRE** PERFTI. MEMO (700) Ide la Zona Arqueológica RECORD **RECORD** SHORT Z AROUEO :Zona aqueológica **NOMBRE**  $STRING(20)$ ide la Zona Arqueológica LUGAR BYTE lestado del pais GROUP, OVER (2\_A: PERFIL) Z A MEMO ROW STRING(70).DIM(10) **FTCHAS** FILE, NAME('C: \MUSEO \FICHAS'), PRE(FIC', CREATE, RECLAIM, PROTECT KEY (FIC:NO) NOCASE, OPT X FICHA **X** ZONA KEY (FIC: ZONA, FIC: NO), DUP, NOCASE, OPT KEY (FIC: LUGAR, FIC: NO), DUP, NOCASE, OPT X LUGAR X Z AROUEO KEY(FIC: Z\_ARQUEO, FIC: NO), DUP, NOCASE, OPT DESCRIPCION MEMO (250) iDe la ficha RECORD RECORD ZONA **BYTE** del País LUGAR **BYTE** (Estado donde se localiza Z\_ARQUEO **SHORT** !Zona Arqueológica NO LONG GROUP, OVER (FIC: DESCRIPCION) FIC MEMO ROW STRING(50).DIM(5) **TMAGEN** FILE. NAME ('C: \NUSEO\IMAGEN' ) , PRE (IMA) , CREATE , RECLAIM. PROTECT X FICHA KEY (IMA: FICHA) , NOCASE, OPT DESCRIPCION MEMO (120) **RECORD FECORD FICHA** LONG GROUP, OVER (IMA: DESCRIPCION) IMA MEMO ROW STRING(40), DIM(3) MEMO FILE, NAME ('C:\MUSEO\MEMO' ), PRE{M), CREATE, RECLAIM, PROTECT X\_ZONA KEY (M: 2\_ARQUEO), NOCASE, OPT TEXTO MEMO (420) RECORD RECORD Z\_ARQUEO **SHORT** GROUP, OVER (M: TEXTO) M\_MEMO\_ROW STRING (35), DIM(12)

## Sistema en operación

El sistema se constituye prácticamente de 3 módulos.

## a) CATALOGOS b) FICHAS c) CONSULTAS

Cada uno de los módulos integran las opciones del menú principal. (figura 6.2)

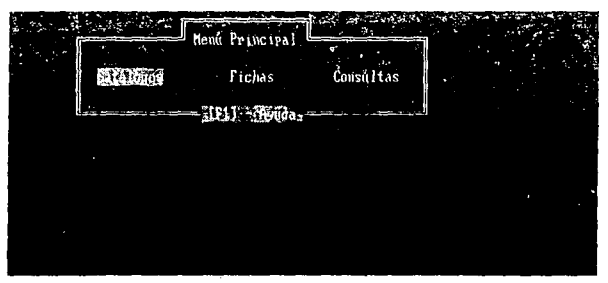

Figura 6.2 **Menú Principal** 

a) CATÁLOGOS Está constituido por cuatro tablas.

Zonas geográficas Estados de la República Mexicana Zonas arqueológicas Descripción de las imágenes.

Las tablas están constituidas por un dato "tipo llave" y su respectiva descripción.

b)FICBAS Forman las pantallas de captura para hacer una actualización de un registro en especifico.

c)CONSULTAS Se cuentan con cuatro opciones pam hacer la consulta.

por zona geográfica. por referencia de una ficha. por estados. por zona arqueológica.

Durante codos los niveles del sistema se encuentran pantallas de ayuda, para que el usuario pueda trabajar con el sistema de una manera dinámica y amigable, como se puede apreciar en la figura 6.3.

K'I

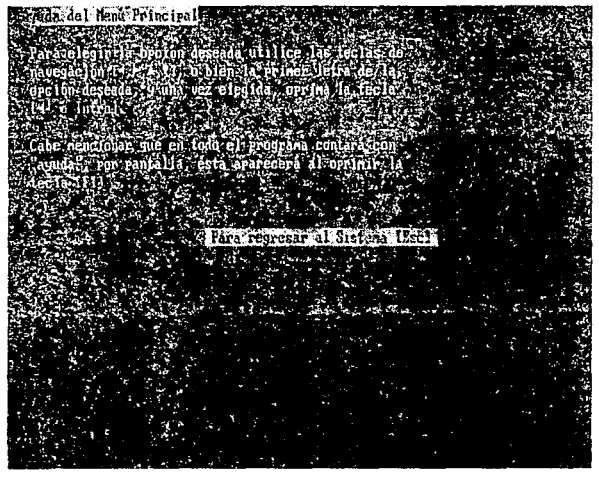

Figura 6.3. Pantalla de ayuda

Por ejemplo, si nos encontraramos en la parte de procedimientos de actualización y oprimieramos la tecla de función .<br>[F1], se mostraría la siguiente pantalla. (figura 6.4).

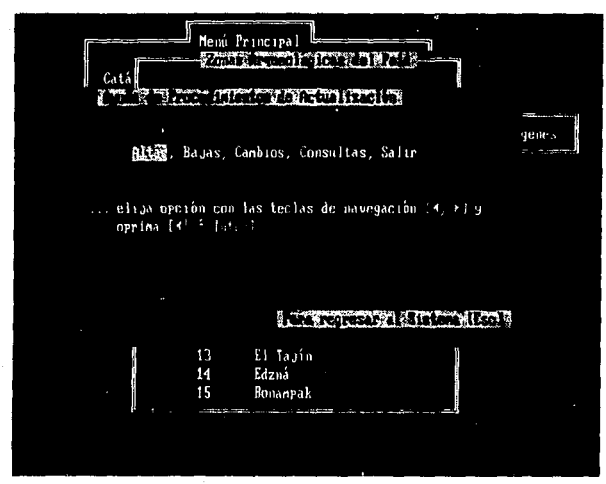

figura *6.4.* Pantalla de ayuda para seleccionar procedimientos de actualización.

En este caso nosotros tenemos la alternativa de elegir la opción que se necesite con sólo usar las flechas de navegación. (figura ú.5)

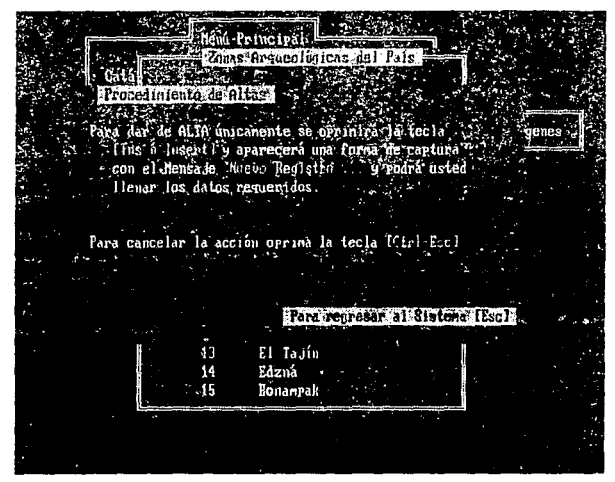

**Figura** *6.5.* **Pantalla de ayuda para procedimiento de actualización**  (Altos J.

Y así, se selecciona la opción de ALTAS, y por lo tanto **vienen las indicaciones de ayuda. de qué hacer para capturar un 1111cvo registro.** 

Aqui optamos por el procedimiento de bajas. (figura 6.6 )

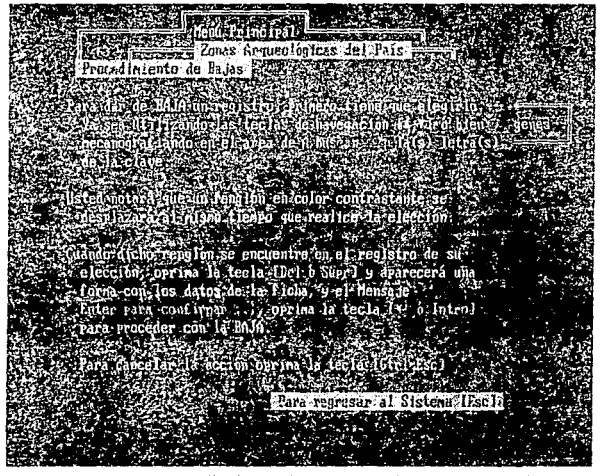

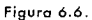

Pantalla de ayuda para procedimiento de actualización (Bajas).

Procedinisnto de Canbina" ara realizariuna nodificación sobre un registro primero tiene que elegirlo: la sea utilizando las teclas de navegación [A, 7] ó bien neçanografiando en el area de A buscar (... la (s) letra(s) de la clave. Usted notará que un renglón en color contrastante se desplazará al nismo tiempo que realice la elección. Cuando dicho renglón se encuentre en el registro de su . elección, oprima la tecla (+) e introl y aparecerá una forma con los datos de la ficha, y el Mensaje Moditicando registro ..., en ese nonento podrá desplazarse a cualquiera de los canpos para nodificarlos. Para SALUAR la acción oprima la tecla litri-l44 ó introl Para cancelar la acción oprima la tecla [(tri-Ecc)] Para regresar al Sistema [Esc]

**Figura 6.7. Pantalla da ayuda para procedimiento de actuolizoci6n**  (Cambios).

Hasta aquí sólo se a mostrado, de que forma se está trabajando con las rutinas de ayuda del sistema.

**A continuación se describe un proceso. tratando de**  ejemplificar las pautas que se siguen para el uso del sistema arqueológico propuesto.

En el menú principal, si se activa la opción de catálogos, (figura 6.8) se despliega la figura 6.9,  $v$  si se desea utilizar sobre esta **opción una referencia de zona arqucolcígica, aparecerá una tabla con**  un campo índice y su respectiva descripción (zonas arqueológicas), como se puede apreciar en la figura 6.1 O.

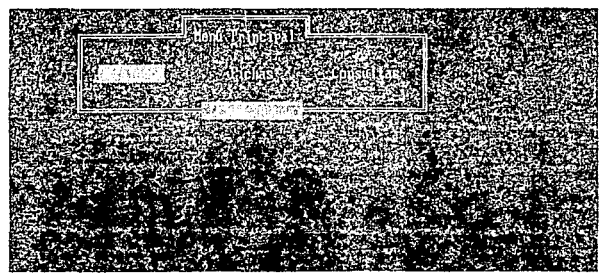

figura 6.8. Pantalla Menú Principal opción de catúlogos.

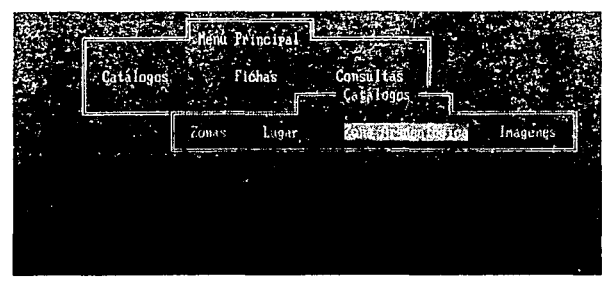

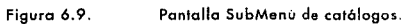

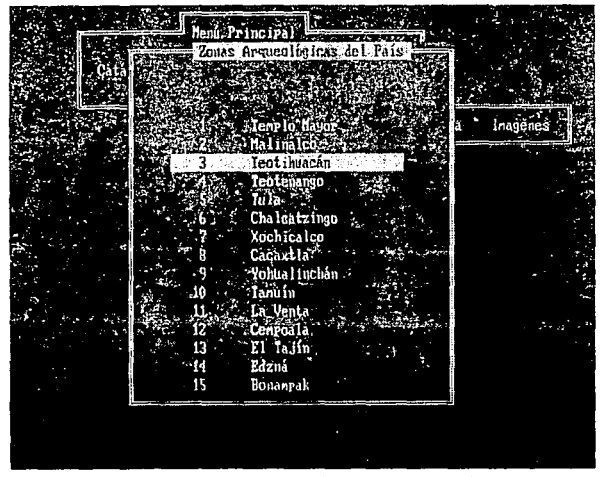

figura 6. 1 O. **Pantalla Tabla de Zonas Arqueol6gicas.** 

Una vez elejida la tabla de las zonas arqueológicas del país, uno tiene la opción de utilizar la que más le convenga, manejando las tlechas de navegación y la parte sombreada se irá mostrando conforme **uno avance o retroceda, según sea el caso.** 

**En el sistema, uno puede suspender, usando el**  procedimiento de salir, que se encuentra integrado en la rutina de ayuda.

**Dentro del sistema, es indispensable que el usuario sea**  agente independiente del analista lo más que se pueda. Por ello el sistema tiene un módulo de modificaciones muy tlexible, que ayuda a complementar las actualizaciones del sistema de información.

 $\overline{q_0}$ 

En nuestro ejemplo, si se utilizó la opción de cambios dentro de la avuda, ésta, queda habifitada, para que en cualquier momento el usuario pueda hacer uso de ella; y así modificar en este caso un registro (ver figura 6.12).

Alugar L. G. Estado de Mévico MONRRE: Teat i huacán . Modificando Registro fuada en una extensión al norte el valle de Méxio, se yergue el ajestuoso centro cerenonial preispánico de Teotihuacan, sin duda saltin arquen) by ico has inpreionte del altirlano central. Como us, qui se a primeira de angelas.<br>de las ciudades das grandes.<br>Háxicozant iguns (qe e l asentaento doninante L. penindő – WК 536 à fuerte influencia econonica, litica y religiosa que repercutió diversas regiones de Mesoanerica. Teofihuacan surgió poco antes l'inicio de nuestra era, manteniendo un florecimiento casi contid. hasta alrededor del año 750 d.c., fécha en la que se inició su<br>cadencia y paulatino abandono por causas aún no establecidas con ecisión, Elymonumento nás sobresaliente y casi distintivo de la dad es la piránide del sol, una de las construcciones nás altas del qundo nesbanericano, cuyas dinensiones son producto de la acunur lación sucesiva de estructuras, este enorne basanento piranidal, sólo contiene una construcción anterior de proporciones notablemente

Figura 6.11. Pantalla Modificación de reaistros.

El mismo mecanismo ocurre con el módulo de fichas, como se puede ver en las figura 6.12 y 6.13.

.<br>Menú Príncipal  $\mathcal{L}$  . Catálogos 344.55 **Consultas Sast Bring Com** 

Figura 6.12. Pantalla Menú Principal opción de fichas.

Menú Principal Catálogos Fichas **Consultas** Fichas desinformación A Buscar **CANDRA RELEASE REPORT FOR THE RELEASE** Latitud 19°41'26". 3 Personaje trascendental para los pueblos "Lugar de la nuralla divina" o "Lugar de S Quetzalcoati sinbolo de la sabiduria del La estructura principal de este peculiar 6 7 En Bonanpak se han encontrado varias est Jula se extiende en un área de 13% cuad  $\overline{8}$  $\overline{9}$ "Lugar de la casa de las flores". La loc 10 Localizado en la Huasteca potosina, es u 11 El sitio se distingue por poseer una con  $12$ El valle tiene su apogeo entre 600 - 900 13 Se localiza en las estribaciones de la s 14 Es uno de los sitios Olnecas nas relevan Significa "Lugar de veinte", fue uno de  $1<sub>5</sub>$ El Tagin surgio alrededor del año 300 d. 1ĥ 17 Region conocida como los CHENES, periodo

Figura 6.13. Pantalla Tabla de referencia de imágenes.

Una vez seleccionada la opción sobre las fichas de información, el usuario podrá hacer uso de ella como mejor le convenga, así, por ejemplo, se puede hacer una actualización, previamente entrando a los menús de avuda (figuras 6.3 6.7), seleccionando una de ellas; en esos momentos el usuario está en la mejor disposición de corregir, dar de alta o dar de baja cierto número de registros. En la figura 6,14, como se puede ver, se está preparando para una modificación, desplegando toda la ficha de consulta.

Menú Principa Actualizando Fichas de Informeio Modificando Registro Zona Arqueológica: Tenrio Mayor .<br>Zona Geográfica Altipland Central Edo. Distrito Federal Descripción Escultura de la Diosa lunar, segun la leyenda, fue decapitada y descuertizada en el cerro de Coatepec por Huitzilopochtli, hijo de la diosa Cuathrove. 14 Ianus, organis leedspor del año 300 d. 17 Region conocida como los CHEMES, periodo

Figura 6.14. Pantalla Ficha de actualización.

Dentro del menú principal, también se cuenta con una rutina de consulta de información (figura 6.15): la cual una vez seleccionada nos da a elegir, como se desca hacer la consulta, va sea por zonas, fichas, estados o sitios arqueológicos (figura 6.16).

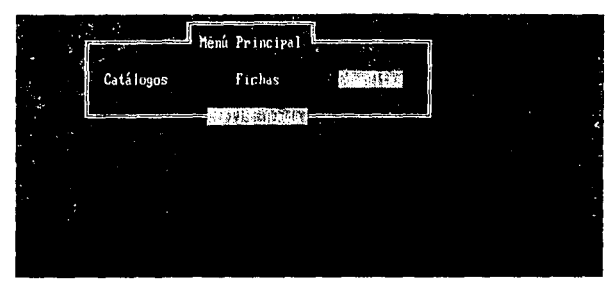

Figura 6.15. Pantalla Menú Principal, Consultas.

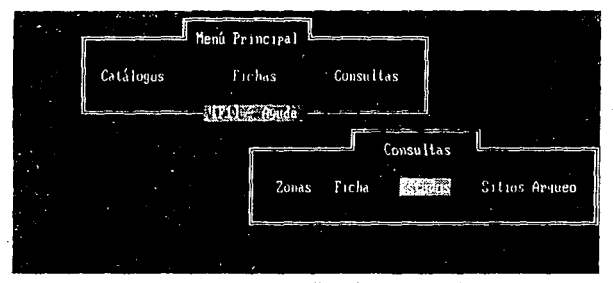

Figura 6.16. Pantalla SubMenú Consultas.

La consulta se puede realizar manejando las flechas de navegación, hasta llegar al dato deseado, o bién escribiendo su nombre (basta con teclear los primeros caracteres, para que su húsqueda se realice). Ver figura 6.17.

|  | Menú Principal                      |           |
|--|-------------------------------------|-----------|
|  | Consulta por Estado de la República |           |
|  | Distrito Federal gristy             |           |
|  | Estados de la República             |           |
|  | buscar sen - - 2r                   |           |
|  |                                     |           |
|  |                                     |           |
|  |                                     |           |
|  | Distrito Federal                    |           |
|  | Durango A                           | os Arqueo |
|  | Estado de México                    |           |
|  | Guanajuato                          |           |
|  | <b>Suerrero</b>                     |           |
|  | Rida Igo                            |           |
|  | <b>Jalisco</b>                      |           |
|  | Hichoacán                           |           |
|  | Monterrey?                          |           |
|  | Norelos                             |           |
|  | Nayarit.                            |           |
|  | <b><i><u>Oaxaca</u></i></b>         |           |
|  | Puebla                              |           |
|  | Querétaro                           |           |
|  | Quintana Roo                        |           |
|  |                                     |           |
|  |                                     |           |
|  |                                     |           |

Figura 6.17. Pantalla Tabla de Estados.

Una vez seleccionado el campo de referencia que se desea consultar, se puede presentar una serie de registros que estén relacionados con dicho campo, como se ve en la figura 6.18. De tal forma que uno pueda desplazarse con las flechas al registro que se requiera; y así visualizar todo el registro, como se ve en la figura 6.19.

 $\overline{101}$ 

incip Estado de México de Bordales<br>Estado de México msul Buscar, ...  $\mathcal{R}$  . The functional  $\{26\}$  ,  $\mathcal{R}$ Personaje trascendențăl pară los pueblos<br>"Lugar de la Auralia divina" de "Lugar de Chetzalcoatl sinholo de la sabiduria del<br>La estructura principal, de este peculiar P,

Fígura 6.18.

Pantalla Tabla de Referencia.

'rinciral Consulta por Estado de la República Ficha de Informacina. Zona Arqueologica: Teotihua Zona Geográfica Altiplano Central San tado de Héxico Descrirción 1954 ha calculado un volumen de nás de un nillón de metros cubicos. Altura 65 strs. aprox. distribuidos en 5 basamentos escalonados cuyo tanaño decrece hacia arriba. ſ٦l Zone hañ Zona **Prane** 

Figura 6.19. **Pantalla Ficha de Información.** 

**Posteriormente uno puede elegir dentro de esta pantalla, 4 opciones complementarias:** 

 $11$  Imagen (muestra el mismo registro con la imagen. figura 6.20).

<sup>121</sup>Zoom Imagen (despliega en mdo el monitor la imagen descrita. figura 6.ZI).

<sup>131</sup>Zona Arqueológica (se describe un poco más de información sobre la zona arqueológica, desplegando su imagen).

14] Mapa Zona (Visualiza un mapa de la región a la que perteneció la cultura consultada en el registro. figura 6.22).

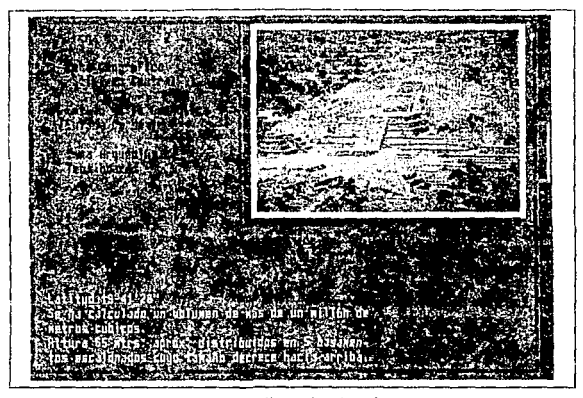

Figura 6.20. Pantalla Ficha de \nformaci6n con imagen

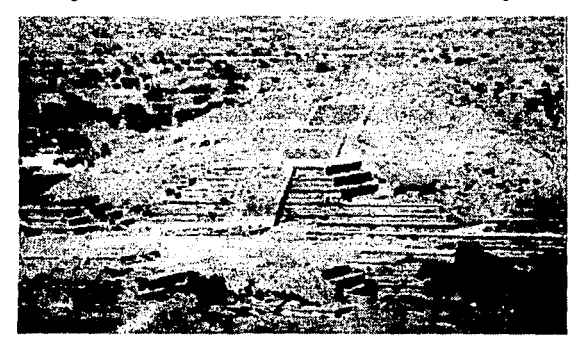

Figura 6.21. Pantalla Imagen con zoom.

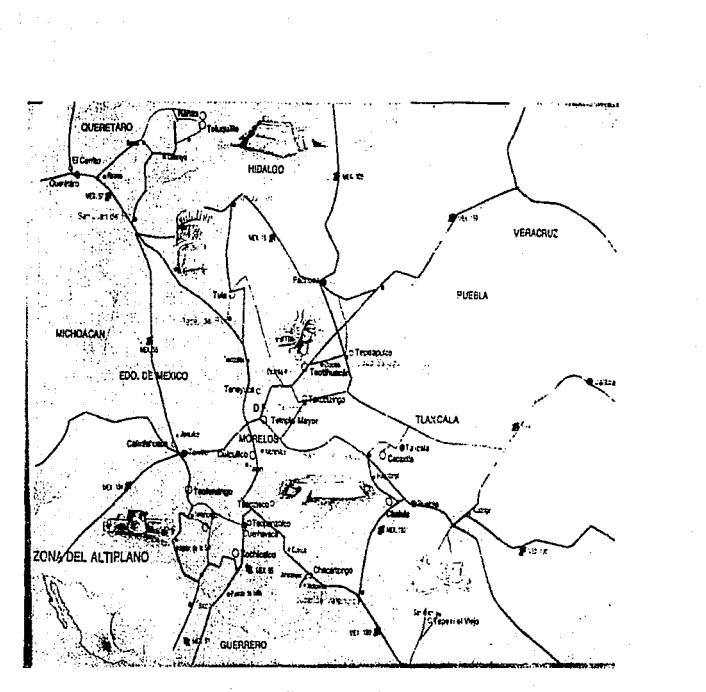

figura 6.22. **Pantalla Imagen del mapa de la región.** 

**A continuación se muestra una secuencia de registros. para**  ejemplificar el procedimiento de consulcas, por medio de la imagen y los datos.

105

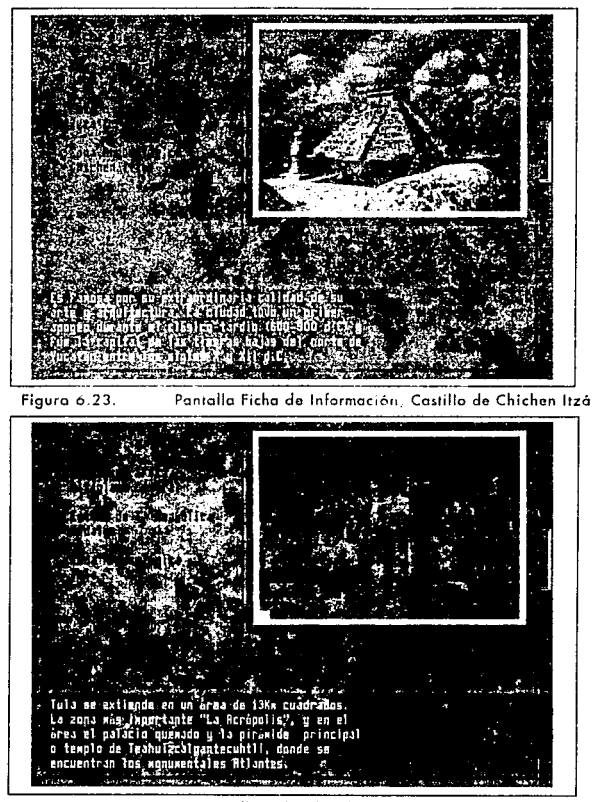

Figuro 6.24. Pantalla Ficho de Información, Atlantos de Tula.

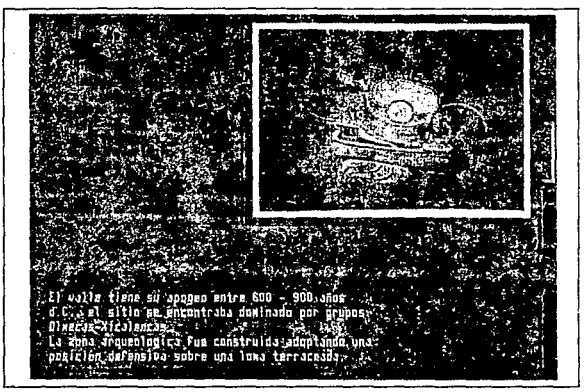

Figura 6.25.

Pantalla Ficha de Información, Murales de Cacaxtla.

## *i.* CONCLUSIONES

Los sistemas de información que se apovan con Multimedia, en este caso los que inscalan sisrcmas de procesamiento de imágenes. como un componente esencial dentro de una cscraccgia global pan1 el manejo de la información, están cambiando la manera en que las organizaciones tratan a los datos en procedimientos automatizados tradicionales. Aquí, en estos sistemas, las imágenes se integran con otros datos estratégicos para crear una base de datos consolidada.

La asociación de imágenes a sistemas de información, nos brinda una mejor perspectiva de alguna situación real de los hechos a evaluar y considerar en un momento dado para la roma de decisiones.

Una imagen tiene la disponibilidad de percibir un bosquejo de información y de poder responder de una manera más rápida al mensaje influenciado por los datos obtenidos. La informática vive hoy en día, una era de nuevas tecnologías ambiciosas, como es el caso de la Multimedia que nos brinda una amplia gama de recursos y posibilidades.

En el medio de las computadoms l\lacintosh, el manejo de sistemas de información con imágenes es factible hacerlo sin muchas -dificultades, ya que entre sus objetivos primordiales, se encuentra la Multimedia: pero carece de ser un producto netamente amigable como característica esencial al diseñarse una aplicación. Para usar un sistema Macintosh se requiere tener por lo menos algunas nociones de cómo llegar al sistema a través de ventanas y menús del mismo equipo; aunque sean muy sencillas las instrucciones, si ésras no se recuerdan, o bien que las instrucciones estén en otro idioma, todo carecería de funcionalidad para un usuario inexperto. En cambio, el sistema propuesto para ambiente MS-OOS, cuenta con toda la facilidad y flexibilidad para que el usuario trabaje con él, sin que se presente ninguna dificultad en sus rutinas de trabajo.

Esce proyccru. estando en un an1bicncc de sistema operativo (MS-DOS), bastaría con crear un programa cjecittable para que el usuario ya no cenga q11e enfrentarse a intruccioncs del mismo software donde se diseñó el sisrema, en este caso Clarion.

Esto con lleva u que el sistema como programa ejecutable es practicamente transportable para cualquier equipo PC compatible, y a través de una tarieta con su respectivo programa, puede rambién ser pasado a equipos Macintosh; ésta es una ventaja, ya que no estamos supcdicados al Clarion para llegar a usar el sistema. Basta con sólo llevar en cualquier dispositivo de almaccnarniento, (cualquiera de los que se vieron) Jos siguientes archh·os:

El programa ejccmahle Librerías de enlace emrc el registro deseado y la imugen. Los archivos de Imágenes. El archivo de los registros de datos. Programas de formas y pantallas. Archivos de índices.

Este modelo, cuya aplicación cumple con el fin de incorporar simultáneamente la imagen con el registro de datos alfanumérico y de manera rápida, presenta algunos inconvenientes.

1) Como en una pantalla de computadora convencional, no es posible mostrar información de los tipos alfanumérico y gráficos de manera simulttínea; se tuvo que empicar el modo gnífico pam el tipo alfanumérico y así tener roda nuestra información tanto gráfica como textual en la misma pantalla.

2) Se requiere de por lo menos una computadora con tarjeta VGA. Esta limitante se da por la resolución que se le pretende dar a las imágenes.

3) Si la computadora no tiene una velocidad rápida, es muy posible que en algunos casos se pueda visualizar cómo la pantalla cambia de modo y ésto de alguna forma contrarresta un poco la

llO

presentación del sistema sin embargo, con el avance de la tecnología en poco tiempo éste será irrelevante.

4) De alguna forma todas la imágenes están representadas como un archivo físico en el disco, por lo tanto, es factible poder perder esta información con el hecho de borrar una de estas imágenes, a pesar de que se tengan atributos de protección.

5) Desafortunadamente una imagen ocupa relativamente mucho espacio, por lo que la transportabilidad del sistema debe contar con dispositivos de almacenamiento un puco costosos, como sería el caso de algunos carruchos, u otros de los modelos de CD-ROMs vistos antcriormcncc.

(Si la aplicación es la de reproducir la información en "réplicas" de CD-ROM", es entonces barato).

6) El proceso utilizado para desarrollar la incorporudón de la imagen a Ja base de datos, es muy factible que se aplique a cualquier manejador; sin embargo se presenta una dificultad con respecto al campo donde se almacenaría la imagen, ya que en varios manejadores de bases de datos, sólo se cuenta con 128Kll para almacenar un dato en el campo. y en muchos de los casos en que se requiera una imagen con formato PCX, por ejemplo, ésta ocuparía aproximadamente 300Kll, por lo tanto su acceso de la imagen al registro, sería a través de una inccrfacc y esto genera una considerable lcntiwd en el despliegue de la información. Esto se llegó a presentar con el compilador de Clipper. Esto se podría haber hecho compactando la imagen en el campo respectivo, pero de igual forma alentaría nuestro sistema, ya que estos programas codavfa no están listos para una aplicación de esta indolc.

7) Otra limitantc que se presenta, es que de alguna forma, se requiere de algún equipo para Multimedia, como podría ser el scanner, un CD-ROM, un reproductor de discos laser, etc. y estos por hoy, todavía no son económicamente hablando del alcance popular.
Esto va ligado a que, por ejemplo, una aplicación necesita del suficiente espacio como para soportar, imágenes, video, sonido, etc.

Por el momento, muchos de los productos de CD-ROM. están basados en aplicaciones para la educación, entretenimiento, referencias o diseño de software para crear nuestras propias presentaciones de Multimedia. En el futuro se puede esperar ver en forma más normalizada aplicaciones de sonido y video, como ocurre con una aplicación de un procesador de palabras, una hoja electrónica de cálculo o de programas gníticos. Será posible insertar animaciones a un procesador de palabras y poner voz para alguna anotación en una hoja de cálculo o algun mensaje en el correo electrónico.

Se espera ver en video el despliegue y la transmisión de video de alta resolución con mucha más frecuencia. De la misma forma se pretende llegar a tener en un disco interactivo de CD-ROM. una aplicación de base de datos, como la plasmada en esta tesis.

Por hoy la mayoría de los sistemas de Multimedia encuentran limitaciones con el cstundard actual y en las aplicaciones respectivas. Con respecto al procesador, este, es limitado y no es posible almacenar o transmitir mucha información como uno quisiera. 1'odas estas generalidades son resultado de los inicios de esta nueva disciplina.

En la mayoría de los casos. un sistema de bases de datos apoyada con el manejo de la tecnología Multimedia. se llega a presentar una confusión con respecto al uso del Hypertexto. Sobretodo si se trabaja en equipos Macintosh, donde el empleo del Hypercard, está muy presente en las aplicaciones de Multimedia.

El Hypercard es un generador de aplicaciones y no un sistema determinado. Esto populariza el uso del Hypertexto. Los productos de Hypenexto contienen *2* panes:

a)Un programa fijo b)Un separador de lecturas

112

Para la distribución de grandes escalas de un documento.

**El hypcrtcxto es 11un texto no lineal": es decir. el usuario puede brincar de un lugar a otro en el texto, por ejemplo, mientras Icemos sobre la guerra del golfo, uno puede saltar u un artículo sobre**  la historia de Kuwait, entonces de ahí desplazarse a la biografía de Saddam Hussein, y luego al armamento de lrak, cte.

En el hypcrtcxto no hay un orden sencillo que determine la secuencia del texto que se lec. En la figura de abajo se da un ejemplo. **Supongamos que** ~mpczamos **a leer el texto A; después de un momento, la estructura del hypcrtcxto tiene 3 opciones para el usuario; ir a B, D o E. Asumamos que decidimos irnos por B;**  entonces, uno puede decidir ir a C o a E, y de E ir a D. Este ejemplo **muestra que puede haber varios caminos diferentes que conectan a**  dos elementos en una estructura de hypertexto.

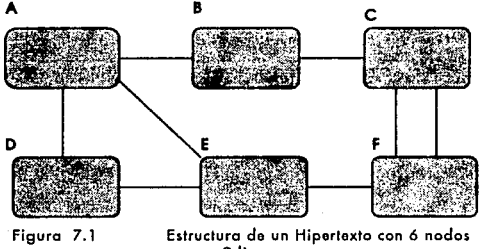

y *9* liga>.

De esta forma podemos saber que el hypenexto consiste de una interrelación de piezas de textos (u otra información). Las formas de una estructura de Hypenexto asemejan una red de nodos y ligas; de esta forma el usuario puede navegar a su gusto.

Cuando los usuarios siguen las ligas a través de una red de hypertexto, con frecuencia se tendrá la necesidad de regresar a algún nodo previamente visitado. Muchos sistemas de hypertexto soportan ésto a partir de la téenica del Backtrack.

El hypertexto para ser dirigido puede llegar a dificultarse si se tienen muchas piezas. Se puede sugerir que el texto sea escrito con estructuras amigables, para guiar al usuario.

Existen dos modos de presentación:

1) Marcos orientados, como una pila de tarietas de índice, arreglado en un orden cal. que el lector pueda desviarse sin llegar a perderse en el texto. Es un formato estructurado.

2) Sin marcos orientados. es decir en un formato no estructurado. en el cual el usuario navega a su gusto, sin llevar un orden preestablecido.

Algunos usuarios prefieren usar el término Hypermedia para recalear los aspectos de la Tecnología Multimedia en un sistema. La Hypermedia es Multimedia; es un estilo de sistemas de construcción para la representación y el mantenimiento de la información, en torno a una red de nodos de Multimedia conectados por medio de ligas; por ejemplo, en el caso anterior de la guerra del golfo, es posible añadir una foto de l lussein. un mapa de la región y video de las acciones. Ligar Hypertexto y Multimedia es visto por muchos como una inovación o tendencia en la presentación de informaci6n.

Los tipos de información pueden ser mixtos por diferentes medios de enlace, tal corno es la activación de una secuencia de video o de imágenes en un punto concreto del texto.

El hyperccxto tiene mucha similirnd con una base de datos, por la forma en que se puede llegar a obtener determinada información. Sin embargo, las diferencias son notables, para considerar que se trata de dos aspectos de naturalezas diferentes una vez que sabemos como impera el hypertexto.

Si comamos en cuenta que una de las características de una base de datos gira en mrno a una organización de archivos. los cuales pueden llegar a relacionarse, por ejemplo, a través de un campo llave y obtener información como consulta, o bien, de manipular una determinada información. es decir, los registros tienen la gran flexibilidad de ser actualizados, ya sea añadiendo nuevos registros, modificarlos o darlos de baja.

Esto varía notablemente con el funcionamiento del hypertexto. Ya que como vimos, ésta trabaja por medio de nodos ligados, para llegar a la consulta deseada y no tiene la facilidad de actualizar un registro en tiempo real, como lo haría una base de datos.

Es importante aclarar que se puede llegar a crear un hypertexto complejo por medio de un manejador de base de datos, aprovechando las características de éste.

Por otra parte, el medio del procesamiento de imagcncs para sistemas de información en bases de datos en especial, irá vinculándose con mayor frecuencia a la metodología de programación orientada a objetos; ya que bastante se están usando variables dinámicas en la programación para la animación y visualización.

Un diseño que va enfocado a programación orientada a objetos, maneja en su metodología una serie de elementos y/o eventos, que estarán considerados como objetos, y éstos podrían ser en un momento dado nuestras imágenes, videos o sonidos; lo cual da un potencial a la metodología para un uso más informativo, de acuerdo a lo citado en este trabajo.

Por 1íltimo me remíto a mencionar el término de compatibilidad como una característica, que se maneja ya libremente entre los equipos, PCs y Macintosh. Ya no es un problema serio el no poder ejecutar una aplicación de un equipo a otro, puesto que se pueden encontrar ya en el mercado una variedad multiple de dispositivos para hacer el cambio de sistemas y poder usar nuestra aplicación; o bien usar algún tipo de software que también se

115

encuentra con relativa facilidad en el medio. De tal modo, toda la gama de software y hardware que se cuenta para estos fines, nos apoyan para poder hacer nuestras tareas en una computadora personal, con sistema operativo MS-DOS; como la expuesta en esta tesis y de esta forma, en un momento dado, aplicar el sistema en un equipo más sofisticado como lo será la Macintosh, cuando se tenga la oportunidad de adquirirla.

**Contract** 

azir dala

## 8.GLOSARIO

**Animación: Es dar movimiento a cuadros de imágenes. que simulan**  video.

BitMap: [1] El almacenamiento de pixeles que componen una **imagen, es arreglado de acuerdo a la secuencia en la que fueron**  digitalizados o creados, en un orden para mostrar la imagen en un monitor. [2] Es un arreglo de bits cuyo estatus (encendido o apagado). **corresponde al estatus de un arreglo de otras cosas.** 

ByteMap: Es un tipo de imagen en el cual cada pixel es definido por un byte de almacenamiento (8 bits). El byte es capaz de guardar hasta 256 niveles de gris; con cero como negro y el 255 como blanco.

Calibrar:[1] Es medir los valores del pixel de una imagen que fue **digitalizada en 1111 scanner, y que se requiera convenir el pixel a <sup>1111</sup>** proceso propio para trabajarla. [2] Son los procesos usados para **corregir algunas variaciones en el rendimiento que puede obtener de**  la impresora una imagen desde el Scanner.

CAV (Constant Angular Velocity): Es un formato para un disco óptico en el cual la velocidad de rotación del disco es constante, por lo **cual, preevicndo un acceso random óptimo de la información**  almacenada en disco. La capacidad de almacenamiento no es tan buena como la CLV.

CBT/CBI (Computer-based Training/lnstruction): El uso de computadoras para desarrollar y presentar cursos de instrucción **interactiva.** 

CCD Camara: (Charged Coupled Device) Es una cámara de video, **que utiliza un sensor de luz en un circuito integrado.** 

**CD-1** (Compact Disc Interactivo): Es un estándar para los CD's que integran datos, cuadros de imágenes quietos, audio y video en el **mismo disco, y permiten que el usuario 11 inreractuc" con las**  aplicaciones.

CD-ROM XA (Compact Disc Read Only Memory Extended Architecture): Es un formato de CD que agrega salidas de audio con el formam del CD.

CLV (Constant Linear Velocity): Formato pnra un disco óptico cuya velocidad de roración del disco puede ser ajustado, tal que, la velocidad de las pistas en la lectura de la cabecera permanece constante. Este formato provee una capacidad de almacenamiento **máximo, pero el tiempo de acceso random es m:.ís lento que el formato**  CAV.

**Color Key: Un método de "ovcrlay" que posibilita seleccionar color**  para dejarle frente a una imagen, así el fondo de la imagen puede **verse.** 

Compactar: Es un proceso digital que permite a los datos ser **almacenados o cransmitidos usando el menor número de birs de lo**  normal. El DVI es una tecnología bien conocida para compactar.

Digitalización: Proceso para convertir una señal análoga a digital, y ésta puede ser usada por la computadora.

DPI: Abreviatura de puntos por pulgada (dots pcr inch). Es una unidad para medir la resolución.

DVI (Digital Video Interactive): Es una tecnología propia de Intel **para hacer video en CD's y en medios magnéticos con un muy aho nivel de compactación.** 

Formatos de Gráficas: Todas las computadoras almacenan sus **gráficos en un formato en particular en el disco. Estos incluyen GIF,**  TIFF, PCX, PIC, IMG, etc.. La mayor parte de los formatos pueden **ser convertidos a un formato en especial, el cual es usado para un**  sistema en particular de Multimedia.

Frame (Cuadros): Es una imagen completa. Una imagen en un grupo secuencial de imágenes.

Full Motion Video: Es una reproducción de video de 30 cuadros (frames) por segundo para las señales NTSC o ZS cuadros por segundo para las señales PAL.

118

Hypermedin: Es una de las aplicaciones para Multimedia, la cual involucra el uso de documentos que pueden ser recuperados y leidos **de acuerdo a los intereses propios del lector, basado en su nivel actual de conocimientos.** 

JPEG (Joint Picuire Encoding Group) Es un comité que procura **estandarizar los cuadros de las inuígcncs estáticas.** 

MPEG (Motion Picture Experts Group): Es un comite que **csn1ndariza el video en \'i\'o.** 

**NTSC {Nacional 'l'clcvision Systcms Cornmittcc): Es una norma**  para las señales de televisión y otras señales para equipo de video en los Estados Unidos. Usa un formato imerlazado con 525 lineas horizontales por cuadro en un radio de 30 cuadros por segundo.

**PAL (Phasc Alternare Linc): Formato para las señales de televisión de color usado en 1 nglatcrra. Alemania. Holanda y algunos otros países. Este usa un formato inccrlazado con 25 cuadros por segundo y**  625 líneas por pantalla.

Paleta: Es el número de colores usados en una imagen.

Pel: Es el área más pequeña de una imagen capaz de direccionarse en **memoria.** 

**RGB:** Colores reales de una imagen. Cada pixel es representada por **componentes en rojo, verde y azul. 'Tipicamentc esto es un byte para**  cada rojo verde y azul, significando 3 bytes/pixel o 24 bits/pixel.

Pixel: Es la unidad básica de información de una imagen digital, o también llamado (picture clement). Los pixcles son combinados a tra\'és de un renglón para formar una línea de imagen, usados para formar imágenes completas, ya sea desplegados de una señal analógicá o digital, hacia arriba o hacia abajo. Una imagen de 640 pixeles de ancho de la pantalla por 480 pixelcs (o scanlines), se dice que es de 640X480

**Raster: Es un patr6n de movilnicnto repetitivo usado en una**  digitalización; usualmente es de izquierda a derecha y de arriba hacia abajo.

Resolución: [1] Número de puntos discernibles en un campo. Los puntos de densidad afectan el detalle visible de una imagen. [21 Son los puntos por pulgada capturados durante una digitalización. desplegados en un CRT o impresora en un dispositivo de salida.

**Scanner:** Dispositivo capaz de capturar una imagen. Convierte una **imagen en tonos continuos en una forma discreta. (por medio de un sensor).** 

Sistema de Autoridad: Es la parte de un sistema usado para crear *y*  dar mantenimiento a las bases de daros o aplicaciones de Multimedia.

Valor del Pixel: Es un número, o una serie de mímeros, el. cual representa el color *y* luminiccncia de un pixel sencillo. Representaciones de un pixel:

 $-$  blanco y negro  $-1$  byte (8 pixeles)

- 16 colores/pálidos de gris - 1 byte (2 pixeles)

 $-256$  colores/pálidos de gris  $=$  color brillante  $=$  3 bytes (1 pixel)

VGA: (Virtual Graphics Array) Es un tipo de video usado por muchos sistemas de multimedia. La resolución varía de monitor a monitor. El estándar del VGA soporta 640  $X$  480 pixeles a 16 colores; así como 320X200 por 256 colores. Algunos sistemas soportan también el EVGA, el cual utiliza 1024X768 pixcles por 256 colores. Su tarjeta requiere de 512KB de RAM. El estándar del VGA sólo requiere de 256KB de RAM.

Video Análogo: Es una señal eléctrica de escalas continuas que **contienen imágenes y sonidos.** 

Video Compuesto: Señal de video que combina wdus los colores, *y*  regula el tiempo en los componentes del cuadro en ·una línea de entrada sencilla. En Estados Unidos el estándar es el NTSC. En Europa el estándar es PAL.

Video Digital: Es un video donde todas las instrucciones para las imágenes están en forma de datos en la computadora, por ejemplo en bits.

## **BIBLIOGRAFIA**

Abbot, C. "Introduction to the Special Issue on Computer Music". En: ACM Comput, Surv. p. 17. June 1985.

Alexander, George; Walter, Mark. "A Fresh Look at SGML". En: The Seyhold Report on Publishing Systems, 20(7), p. 3-14. Dec 24 1990.

Alexander, George A. Et. al. "Multimedia: The Next Paradigm?". (Seybold Seminars '90, Part II). En: The Seybold Report on publishing Systems.19(14). p. 34-37. April 9 1990.

Asmus, John, F. "Digital Image Processing in Art Conservation". En: Byte. 12(3), p. 151-162. March 1987.

Bergman, R. E. and Moore. "T.V. Managing interactive Vidco/Multimedia Projects". En: Educational Technology. Englewood Cliffs, N.J. 1990.

Bridger, Mark and Goresky Mark. "High Resolution Printer Graphics". En: Byte. 10(12). p. 219-220. nov 1985.

Clark, B., P. "Expert Systems for Image Processing: Past, Present and Future Needs". En: Technical Papers: Proc., Convention, ASPRS/ACSM. Baltimore, Vol. 3. p. 81-90. 1989.

Crabb, Don. "Multimedia for Everyone". En: Byte. 15(8), p. 91-92. August 1990.

Curtis, Franklin, Jr. "Enhanced EGA and VGA Boards". En: Byte. 13(3). p. 102-113. March 1988.

Dawson. Benjamin, M. "Introduction to Image Processing Algorithms". En Byte. 12(3). p. 164-184. March 1987.

Ditlea, Steve. "HyperTed. (hypertext Inventor Ted Nelson)". En: PC Computing. 3(10). p. 200-207. Oct 1990.

Dyson, Esther. "Forum Dress Rehearsal: Behind the Scenes". En: Release 1.0, 91(2), p. 1-27. Feb 25 1991.

Edwards, Samuel, D. Et. al. Object Oriented Software. Ed. Addison Wesley. p. 6-8, 1990.

Ezzell, Ben. Graphics Programming in Turbo C++. Ed. Eddison Wesley. p. 5-13. July 1990.

Fersko-Weiss, Henry. "3-D Reading with the Hypertext Edge". En: PC Magazine, 10(10), p. 241-259. May 28 1991.

Fersko-Weiss, Henry. "Taking Hypermedia to its Limits (Linking Hypertext and Multimedia)". En: PC Magazine. 10(10). p. 258. May 28 1991.

Fox, Edward, A. "Standards and the Emergence of Digital Multimedia Systems". En: Communications of the ACM. 34(4). p. 26-30. April 1991.

Gándara, M. La Arqueología Oficial Mexicana. I.N.A.H. México. Ed. Colección Divulgación, p. 38, 1992.

Green, L., James. "Capturing Digital Video Using DVI". En: Dr. Dobb's Journal. Multimedia. No. 190. p. 16. Julio 1992.

Harvey, A. David. "CD-ROM Drives: How Good is the Third Generation". En: Byte. p. 268-276. september 1991.

Hearn. D. Gráficas por Computadora. Ed. Prentice-Hall. Hispanoamericana, S.A. México. 1989.

Herman, G.,T. "On Topology as Applied to Image Analysis". En: Computer Vision, Graphics and Image Processing. 52(3). p. 409-415. 1990.

Huang, L. and Bijaovi, A.. "An Efficient image compression Algorithm Without Distortion". En: Pattern recognition Letters. 12(2). p. 69-72.1991.

Johnson, Nelson. Advanced Graphics in C. Ed. Osborne, McGraw Hill. **USA. 1987.** 

Jones, Edward. Fox Pro versión 2. Ed. McGraw Hill. P. 49. Ca., USA. 1990.

Jones, Mitt. "IBM's Multimedia Solution Goes Forward With CD-ROM XA and DVI". En: PG Magazine, Special of Multimedia. 11(6). p. 141-144. March 31 1992.

Kaneda, K., Akinobu, T. and Nakamac, E. A Display Method of Trees by Using Photo Images, Ed. Proc. IPSI, p. 907-908, 1989.

Kendall, Robert, "Midi and Music: Defining the Terms", En: PC Magazine, Special of Multimedia, 11(6), p. 186. March 31 1992.

Knight, Tim. 4th Dimension a Complete Guide to Database Development. Ed. Scott, Foresman and Company Glenview, Illinois, p. 288. London, 1989.

Lara v Zavala Rolando. Cibernética del cerebro. Ed. CECSA. p. 9. México, D.F. Enero 1987.

Leong, M., K., Sam. and Narasimhalu, D. "Towards a Visual Language for an Object Oriented Multimedia Data Base System". En Proc. of the IFIP TC 2/wg 2.6 Working Conference on Visual Data Base Systems, 1989.

Liming, Gary. Working with Clarion gets you started. Ed. John Wiley & Sons, Inc. p. 284. New York. 1991.

Lindley Craig, A. Practical Image Processing in C. Ed. John Wiley & Sons, Inc.(Wiley professional computing). New York. 1991.

Lira, Camacho y Balcazar García. Digital Image Processing for Diameter Distribution Evaluation of Nuclear Tracks. 8(1-4). Ed. Pergamon Ress. p. 233-238. 1984.

Mahler, Paul. An INFORMIX 4GL Tutorial. Ed. Prentice Hall. USA, 1990.

Marshak, David S. "Open Multimedia Systems: Hurdles and Opportunities". En: Patricia Seybold's Unix in the Office. 6(1). p. 1-15. Jan 1991.

Miller, J., Michael. "Multimedia, Art". En: PC Magazine. 11(6). p. 112-172. Marzo 31 1992.

Millikin, Michael D. "Technology Developments Increase the Possibilities". En: Patricia Seybold's Office Computing Report. 12(9), p. 13-15, Sept 1989.

Nandhakumar, N and Aggarwal I.K. The artificial Intelligent Approach to Pattern Recordition a perspective and overview. Ed. Pattern Recordition. 18(6), p. 383-390, 1985.

Nielsen, Jakob. Hypertext and Hypermedia, Technical. University of Denmark Copenhagen, Denmark, Academic Ed. Press, Inc. p. 249. 1990.

O'brien, Stephen. Turbo Pascal 6, Manual de Referencia. Ed. McGraw Hill. USA. 1990.

O'Donnell, Michael. A Guide to Multimedia on PC, A Publication for Developers and Resellers. USA. March 1992.

Quain, John, R. "Why Multimedia PCs don't Deliver the Complete Picture". En: Pe Magazine, Special Multimedia. 11(6). p. 132-133. March 31 1992.

Quain, John, R."The MPC Path". En: Pe Magazine, Special Multimedia... 11(6). p. 128-131. March 31 1992.

Raskin, Robin. "Multimedia: The Next Frontier For Business?". En: PC Magazine. 9(11). July 1990.

Rios, F., H. Tesis de Maestría. Facultad de Ciencias. UNAM. México. 1989.

Rosenfeld, A. "Image Analysis and Computer Vision". En: Computer Vision, Graphics and Image Processing, 50(2), p. 188-240, 1990.

Rosenthal, Steve. "Asymetrix Toolbook: the Problem of Porting Hyper Stuff". En: Multimedia Computing & Presentations. 2(8). p. 8-13. June 18 1990.

Rosenthal, Steve. "HyperCard 2.0: Same Media: More Multi: More-Hyper (Product Announcement)". En: Multimedia Computing & Presentations. 12(9). p. 1-4. July 16 1990.

Schacter, J., Bruce. Computer Image Generation. Ed. Wiley. New York 1983.

Schildt, Herbert. C Guia para Usuarios Expertos. Ed. McGraw Hill. USA, España, Traducción. p. 3-5, 121-125, 1989.

Senn, James, A. Analisis y Diseño de Sistemas de Información. Ed. McGraw Hill, USA, México, Traducción, 1988.

The Seybold Report on Desktop Publishing. "End-user programming for Windows 3.0". En: The Seybold Report on Desktop Publishing. 4(10). p. 26. June 11 1990.

"Multimedia. (Computer) Publishing Conference '90: Gathering on the trail to digital communication)". En: The Seybold Report on Desktop Publishing, 5(4), p.39, Dee 3 1990.

The Sevbold Report on Publishing Systems. "Color products, (Scangraphic's Scantext 2000 Color Commander workstation and Scantext 1015 Color Image Scanner)". En: The Seybold Report on Publishing Systems. 19(13). p. 54. March 26 1990.

"Company-by-company preview . (companies and products shown at Germany's Drupa '90 publishing industry trade show)". En: The Seybold Report on Publishing Systems, 19(15), p. 4. April 23 1990.

"Composition systems: an historic time". (oublishing systems; Graph Expo 1989). En: The Seybold Report on Publishing Systems. 19(6). p. 21. Nov 27 1989.

"Cybervision ready with products". En: The Seybold Report on Publishing Sistems. 20(6). p. 43. Nov 26 1990.

"DSSSL: an alternative to ODA". En: The Seybold Report on Publishing Systems. 19(7). p. 18. Dec 18 1989.

"Scangraphic unveils full-color system". En: The Seybold Report on Publishing Systems, 19(13), p. 53. March 26 1990.

Sheu, P.C.Y. "Object Oriented Graphics Knowledge Bases". En: Computer & Graphics. 12(1). p. 115-123.

SHIH-T SENG Wu. "A Digital Video and Image Analysis System for GIS/LIS". En: GIS/LIS '89, Proc. Annual conference, oriando, 1989. Vol 2. (ASPRS/ACSM). p. 727-732. 1989.

Sprague, David. "How will Multimedia change system storage?". En: Byte. 17(3). p. 164. March 1992.

Shuford, S., Richard. "CD ROMS and Their Kin". En: Byn. 10(12). p. 137-146. Nov 1985.

Sullivan, Eamonn. "HyperWriter 2.5 Supports Super VGA". En: PC Week. 7(46), p. 42. Nov 19 1990.

Star, Jeffrey, L. "Introduction to Image Data with Quadtrees". En: Dr. Dabb's Journal, 1987.

Stevens, Roger, T. Fractal Programming in C. USA. Ed. M&T Books. p. 3-10, 1992.

Stevens, Roger, T. Graphics programming in C. Ed. M&T Books. 1990.

Strachan, P., Nesvadba and Allen, A., R. "Calibration of a Video Camera Digitising System in the Cie L.U.V. Colour Space N.I.C". En: Pattern Recognition Letters, 11(11), p. 771-777, 1990.

Valley, Scotts. Turbo C Reference Guide and Turbo C User's guide. Ed. Borland International Inc. 1987

Vaughan, R., A. "Technical note. Educational Image Processing Packages". En: International Journal of Remote Sensing. 12(3). p. 611-620, 1991.

Welch, A., Terry. "A Technique for High Performance Data Compression", IEEE Computer. 17(6). June 1984.

Watt, Peggy. "Managing Images: Multimedia DBMSs". DBMS. 4(6). p. 97-99. May 15 1991.

Winn, L., Rosch. "Three Optical Storage Technologies". En: PC Magazine. 5(17). p. 136. June 23 1987.

Wrobel, B., P. "Least-Squares Methods for Surface Reconstruction from images". En: Journal of Photogrammetry and Remote Sensing, 46(2). p. 67-84. 1991.

Yourdon, Edward. Modern structured analysis. Ed. Yourdon Press USA. p. 233-258, 1989.

[s.a.]. "¿Que es MULTIMEDIA?". En: FLECTRONICA siglo veintinno, N. 25, Oct 1992.

[s.a.]. "Art Super VGA". En: Byte. Mc Graw Hill Publication. 17(4). April 1992.

[s.a.]. "Don't forget to read the want ads". En: *Multimedia Computing* & Presentations, 2(10), p. 5. August 15 1990.

[s.a.]. "Hypertext & Hypermedia". En: The Computer Conference Analysis Newsletter, Multimedia Expo, n. 277 p. 2. May 14-16, 1991. May 28 1991.

Is.a.1. "Multimedia Technology: A Quiet Revolution Opens the Spectrum of Computer Usage for the Masses". En: *Multimedia Review*. spring, 1990.

[s.a.]. "MULTIMEDIA". En: Personal Computing. Mexico. Año 5 No.53. SAYROLS. 1992.

[s.a.]. "OWL's Guidex Makes molehills out of document mountains". En: PC User. UK. n. 160. p. 22. June 5 1991.

[s.a.]. "Tecnología del disco óptico". En" PC Journal. México. Num. 90. p. 17. Abril 22. 1991.

[s.a.]."Language Reference". Clarion Professional Developer. version 2.1. Third Edition. January 1991.

[s.a.]."Utilities Guide". Clarion Professional Developer. version 2.1. Fourth Edition. January 1991.

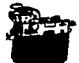

## **IMPRESOS "NOYA"** FRANCO

 $-$ TESIS **24 HORAS-** $\epsilon$ 

TESIS, FOLLETOS, LIBROS, MECANOGRAFIA EN IBM CALIDAD Y CUMPLIMIENTO

JUAN MIRANDA FRANCISCO HERRERA

ATENCION PERSONAL

Cuba 99 Deep. 23 Bis

Palma Norte 505 Desp. 406<br>Tel. 518-30-41